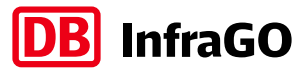

**DB InfraGO LF** Leitfaden **Bau- und Sperrzeitenkatalog** 

Seite 1 von 28

Gültig ab: 01.05.2024

Rev-Index: 2.0

# Inhaltsverzeichnis

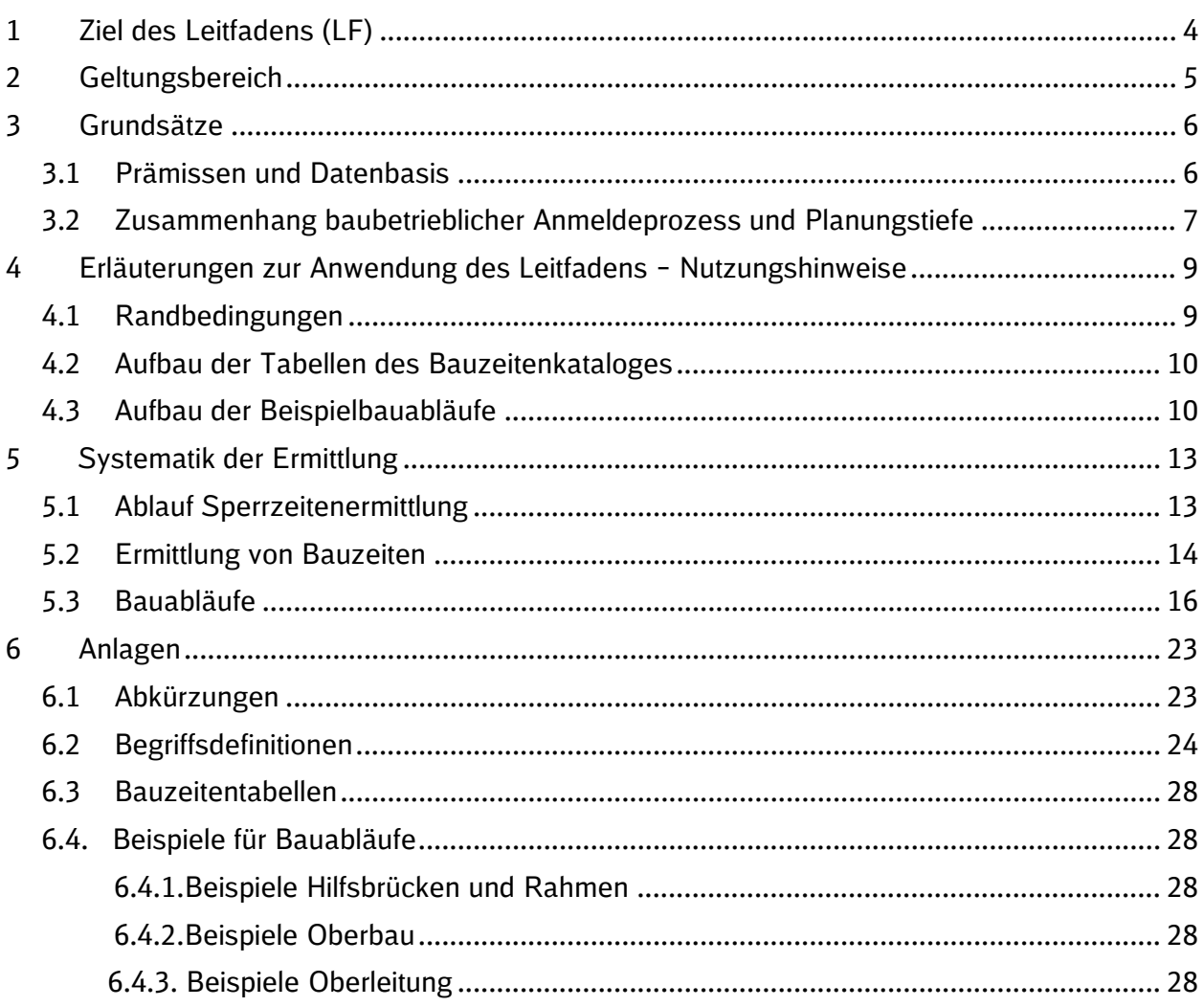

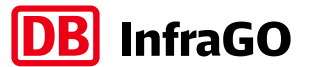

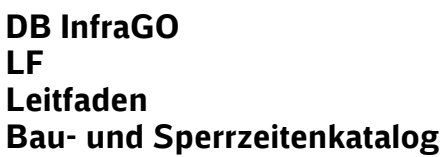

**Seite 2 von 28** 

**Gültig ab: 01.05.2024** 

**Rev-Index: 2.0**

# **Abbildungsverzeichnis**

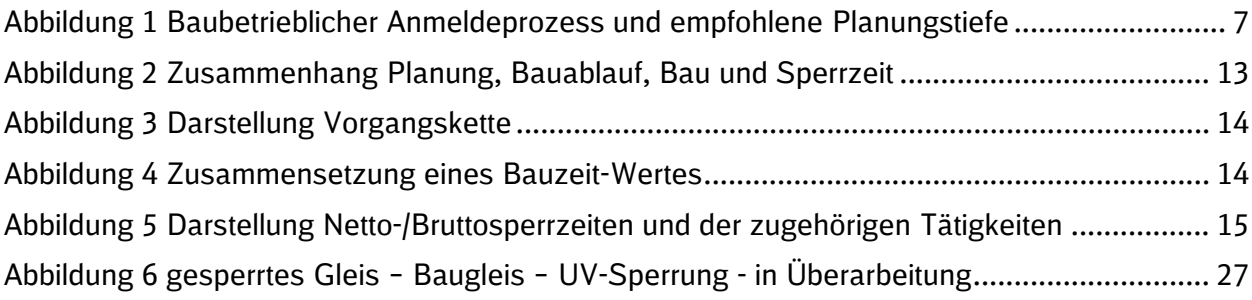

**Rev-Index: 2.0 Gültig ab: 01.05.2024** 

**InfraGO** 

R

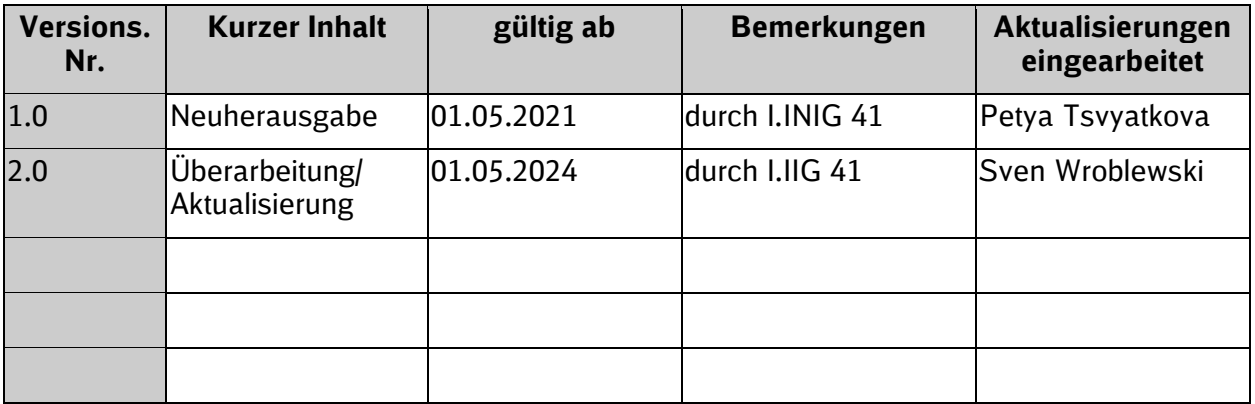

Sämtliche im vorliegenden Leitfaden und dessen Anlagen verwendeten Bezeichnungen mit personenbezogenem Charakter sind geschlechtsunabhängig zu verstehen.

Ausgedrucktes Exemplar unterliegt nicht dem Änderungsdienst!

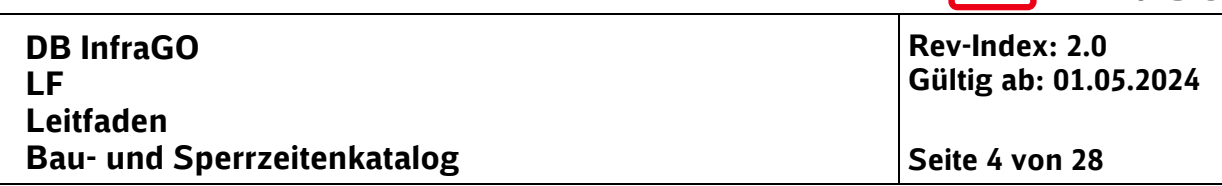

**DB** InfraGO

# <span id="page-3-0"></span>**1 Ziel des Leitfadens (LF)**

Der Leitfaden stellt sicher, dass für die Ermittlung von Bauzeiten- und Sperrzeiten ein gleiches Verständnis über verwendete Begriffe und Abkürzungen besteht, die Ermittlung auf einheitlichen Zeitansätzen beruht und die dazugehörigen Prämissen verständlich sind.

Der LF Bau- und Sperrzeitenkatalog

- dient der Erarbeitung von Terminplänen und Bauabläufen,
- dient als Unterstützung bei der baubetrieblichen Anmeldungen
	- o der Erstanmeldung zum Mittelfristigen Kapazitätsmanagement [alt: Anzeige zur Strategischen Bauplanung],
	- o der Anmeldung zum Kapazitätsmanagement (n-2) [alt: integrierte Bündelung],<br>○ Anmeldung zum Kapazitätsmanagement (n-1) [alt: Baukapazitätsmanagemen
	- o Anmeldung zum Kapazitätsmanagement (n-1) [alt: Baukapazitätsmanagement] und
	- o Anmeldung zum Kapazitätskonfliktmanagement [alt: Baubetriebsmanagement]),
- kann in allen Leistungsphasen kann in allen Leistungsphasen eingesetzt werden,
- dient der Einhaltung der Vorgaben des "Kundenfreundlichen Bauens" (siehe Abschnitte 7.2 Begriffsdefinitionen "Kundenfreundliches Bauen"),
- ist eine Arbeitshilfe für alle Projektbeteiligten, u.a. Projektleiter, Projektingenieure, Planer, Baubetriebsplaner und Technische Anmelder,
- beinhaltetvorhandene Erfahrungswerte für Bauzeiten und Bauabläufe in den dargestellten Gewerken und Arbeiten,
- dient als Unterstützung bei der Optimierung von Bau- und Sperrzeiten und
- bildet eine einheitliche Datenbasis für die Planung und die baubetriebliche Anmeldung von Infrastrukturprojekten.

Eine Anmerkung zur Terminologie: Da die Ril 406.1101A1 Baumaßnahmen, die sich auf den Betrieb der Eisenbahninfrastruktur auswirken, als Infrastrukturmaßnahmen definiert, wird dieser Begriff im gesamten Leitfaden ebenfalls so verwendet.

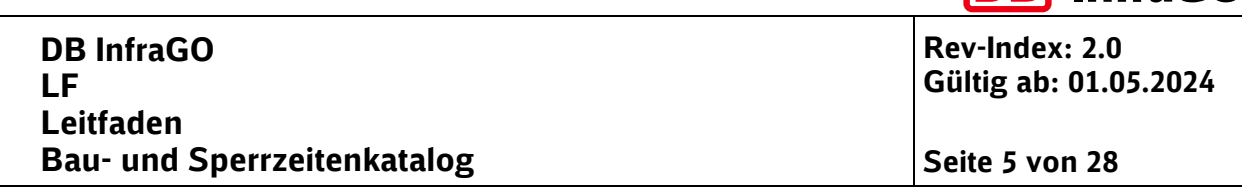

DRI InfraGO

# <span id="page-4-0"></span>**2 Geltungsbereich**

Die Festlegungen dieses LF gelten als Arbeitshilfe für alle Organisationseinheiten der DB InfraGO, Geschäftsbereich Fahrweg. Der LF richtet sich an alle Projektbeteiligten, die

- Projekttermine festlegen,
- Terminpläne und Bauabläufe erarbeiten,
- Bau- und Sperrzeiten ermitteln und
- baubetriebliche Anmeldungen tätigen.

Bei einer Beauftragung von externen Planern und externen technischen Anmeldern durch die DB InfraGo, Geschäftsbereich Fahrweg, wird der Leitfaden in der aktuellen Fassung zur Verfügung gestellt.

#### **Abgrenzung zu Standardsperrzeiten [SSZ] für die Erstanmeldung zum Mittelfristigen Kapazitätsmanagement**

Die von der Fachstelle Baubetriebstechnologie der DB InfraGo, Geschäftsbereich Fahrweg (I.IBF 52) herausgegebenen SSZ (letzte Aktualisierung vom 01.12.2021), die sich teilweise dynamisch durch einen Sperrzeitenrechner ermitteln lassen, dienen ausschließlich als Grundlage für die Erstanmeldung zum Mittelfristigen Kapazitätsmanagement (alt: Anzeige zur Strategischen Bauplanung). Diese definierten oder berechneten Werte ersetzen keine technische Planung, sondern dienen nur der qualifizierten und standardisierten Ableitung von Sperrzeitbedarfen für die Erstanmeldung (alt: Anzeige), sofern noch keine technische Planung vorliegt.

Für die Erarbeitung einer baubetrieblichen Anmeldung (in den baubetrieblichen Planungsphasen Kapazitätsmanagement (n-2) [alt: Integrierte Bündelung], Kapazitätsmanagement (n-1) [alt: Baukapazitätsmanagement] und Kapazitätskonfliktmanagement [alt: Baubetriebsmanagement]) sind die SSZ nicht geeignet, da für eine baubetriebliche Anmeldung gem. Ril 406.1103 eine Bauphasenplanung abgegeben werden muss, aus der die entsprechenden Zeitwerte für die Bauzeiten und dafür benötige Verfügbarkeitseinschränkungen ersichtlich sind. Bei den Standardsperrzeiten ist dies nicht der Fall.

Aktuell liegen SSZ für

- 1. Weichenerneuerung (neu mit Unterteilung in mA-, hA- und hA+-Netz)
- 2. Gleiserneuerung, (neu mit Unterteilung in mA- und hA-Netz sowie hA+-Netz)
- 3. Oberleitungserneuerungen,
- 4. Verkehrsstationen,
- 5. Durchlässe,
- 6. Brückenerneuerungen,
- 7. Kabel und Schächte,
- 8. Lärmschutzwände,
- 9. ETCS und
- 10. ESTW/DSTW vor.

Der genaue Prozess für die Anwendung der SSZ ist in der Arbeitsanweisung "Standardsperrzeiten (SSZ) ermitteln" im K.03.01 geregelt. Diese Arbeitsanweisung wurde zum 01.12.2021 fortgeschrieben.

Ausgedrucktes Exemplar unterliegt nicht dem Änderungsdienst!

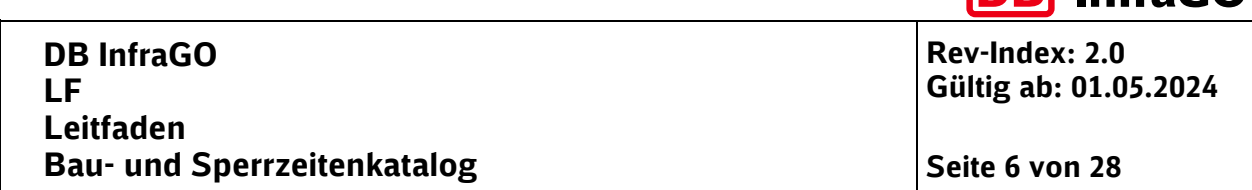

DRI InfraGO

# <span id="page-5-0"></span>**3 Grundsätze**

# <span id="page-5-1"></span>**3.1 Prämissen und Datenbasis**

Bei der Planung und Realisierung von Infrastrukturmaßnahmen der DB AG steht immer wieder das Thema "Fahren und Bauen" im Fokus. Die DB InfraGO generiert ihren Umsatz größtenteils mit dem Verkauf von Trassen an die Eisenbahnverkehrsunternehmen – also dem Fahren. Auf der anderen Seite steht das Bauen, weil die Anlagen instandgehalten, aus-, um- oder neu gebaut werden müssen. Dies führt i.d.R. zu einer Einschränkung der verfügbaren Kapazität auf der Trasse, was wiederum Einnahmeverluste zur Folge hat. Daher gilt als planerischer Grundsatz, dass bei Baumaßnahmen der Eisenbahnbetrieb geringstmöglich eingeschränkt werden soll, ohne allerdings den Ansatz des kostengünstigen Bauens aus den Augen zu verlieren. Dieser Grundsatz muss in die Planung von Bau- und Sperrzeiten einfließen.

Ein weiterer Aspekt, der für die Planung der Bau- und Sperrzeit berücksichtigt werden muss, ist die Frage nach der am Markt und in der Region verfügbaren Baukapazitätund Bauverfahren. Im LF wird bei den Leistungs- und Zeitansätzen nicht speziell auf diesen Aspekt eingegangen, sondern nur allgemeine Werte dargestellt.

Der LF wurde auf Basis einer Vorgängerversion aus dem Jahr 2013 unter Mitwirkung von erfahrenen Planern und Bauüberwachern im Jahr 2021 fortgeschrieben und neu aufgestellt. Es wurden dabei keine regionalen Spezifika abgebildet, sondern überregionale Erfahrungswerte und Hinweise zu den dargestellten Leistungspositionen (Bauzeiten) aus der täglichen Planungs- und Überwachungstätigkeit bei Infrastrukturmaßnahmen der DB InfraGO oder externer Baulastträger zusammengetragen. Alle im Bau- und Sperrzeitenkatalog aufgeführten, realistischen Zeitansätze beruhen auf bestehenden Planungen oder Erfahrungswerten aus der Realisierung von Infrastrukturmaßnahmen von verschiedener Komplexität und enthalten keine zusätzlichen Zeitpuffer. Regional und/oder projektspezifische Besonderheiten bei der jeweiligen Infrastrukturmaßnahme können also zu (begründeten) Abweichungen der einzelnen Zeitwerte des Bauzeitenkataloges führen.

Der LF erhebt keinen Anspruch auf Vollständigkeit in den einzelnen Gewerken und Leistungspositionen. Vielmehr wurde ein sinnvoller Überblick über die wesentlichen Gewerke und Leistungen bei Infrastrukturmaßnahmen im Bereich der DB AG erarbeitet.

Der LF dient allen Anwendern als Hilfsmittel für die Erarbeitung von Bau- und Sperrzeiten. Notwendige Arbeitsschritte und Bauabläufe, projektspezifische Rahmenbedingungen wie z.B. Örtlichkeit (Damm/Einschnitt), Andienung der Baustelle (Schiene/Straße) oder (eisenbahn-) betriebliche Rahmenbedingungen (Streckenkapazität, Gleisabstand, Tarifpunkte usw.) sind nur einige Punkte, die in jede technische Planung einer Infrastrukturmaßnahme einfließen müssen.

Dem LF wurden für relevante Gewerke beispielhafte und praxiserprobte Bauabläufe beigefügt, die die Komplexität verdeutlichen und auf die Anwendung der Zeitwerte eingehen. Diese Bauabläufe können nicht einfach kopiert werden. Sie dienen der Unterstützung, ersetzen aber nicht die analytische Untersuchung eines jeden Bauablaufes zur Plausibilisierung, Validierung und Optimierung der projektspezifischen technischen Planung als Gesamtergebnis.

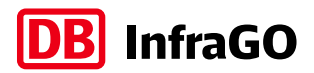

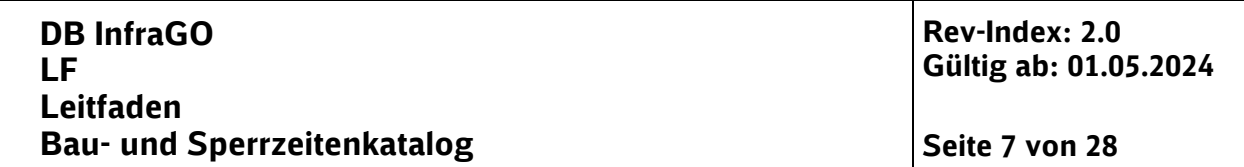

#### **3.2 Zusammenhang baubetrieblicher Anmeldeprozess und Planungstiefe**

Der baubetriebliche Anmeldeprozess nach Projekt "Optimierung Netz-Verbundprozess Fahren und Bauen" sowie nach Ril 406

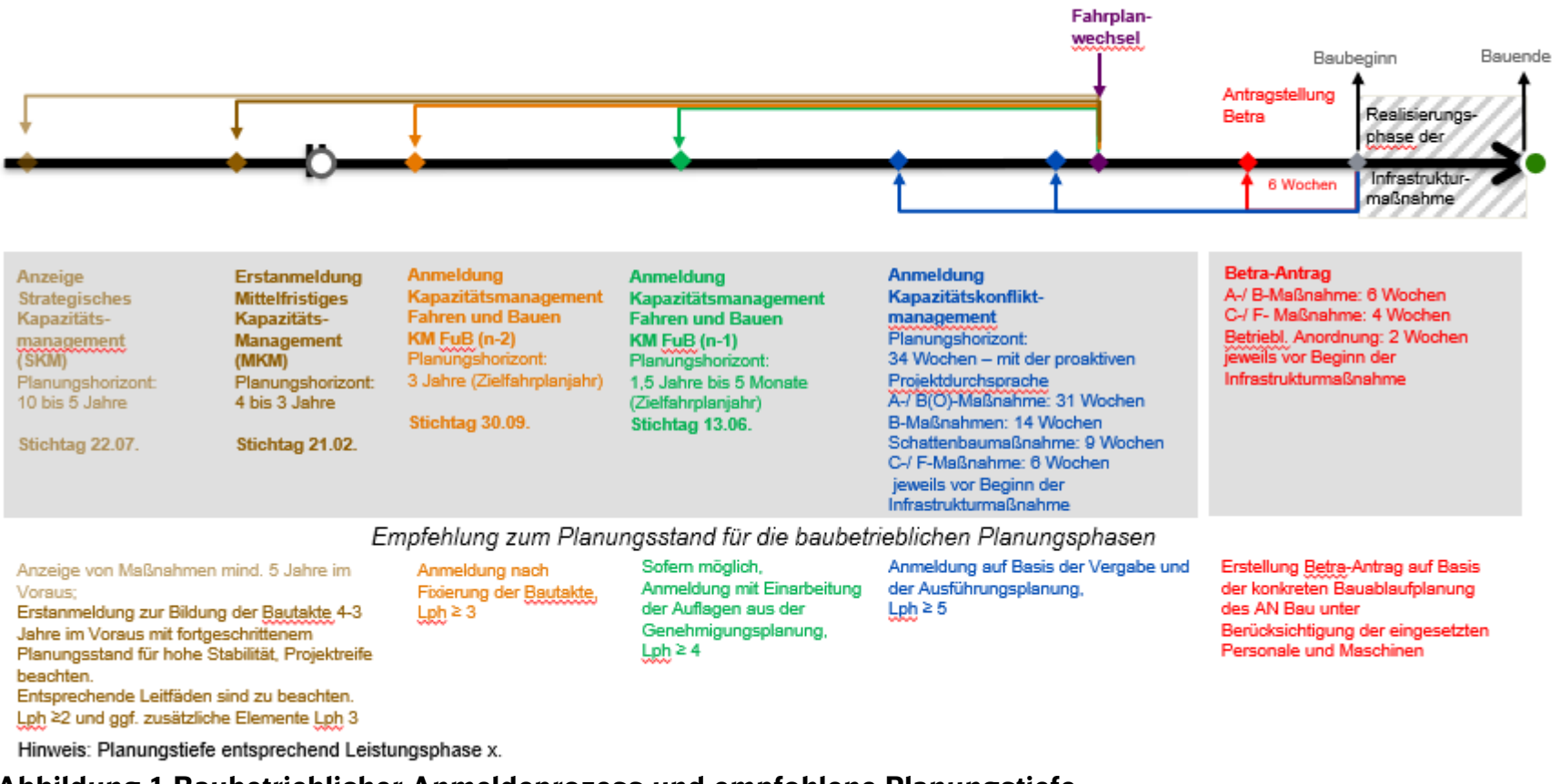

<span id="page-6-0"></span>**Abbildung 1 Baubetrieblicher Anmeldeprozess und empfohlene Planungstiefe**

Ausgedrucktes Exemplar unterliegt nicht dem Änderungsdienst!

#### Verantwortlich: Sven Wroblewski, I.IIG 41

Muster für AA: UN01-03-04 RWM Anlage 11 FB AA (V: I.NVS 1; Stand: 14.03.2017; Rev.Nr. 02)

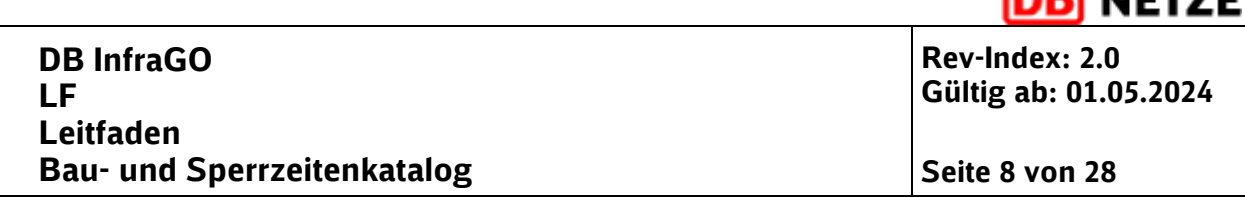

D weeze

In der Abbildung 1 (Abb. 1) ist der Zusammenhang zwischen dem baubetrieblichen Anmeldeprozess und einer empfohlenen Planungstiefe dargestellt. Den einzelnen Anmeldezeitpunkten gemäß Ril 406 Baubetriebsplanung, Betriebs- und Bauanweisung(Betra) und Zusammenstellung der vorübergehenden Langsamfahrstellen und anderen Besonderheiten (La) sind hierbei unterschiedliche Planungsstände der Honorarordnung für Architekten und Ingenieure (HOAI) zugeordnet.

Für die Erstanmeldung zum Mittelfristigen Kapazitätsmanagement sollte mindestens die Leistungsphase 2 abgeschlossen sein. Denn zu diesem Zeitpunkt wurden bereits unterschiedliche Varianten betrachtet und bauzeitlich, baulogistisch, bautechnisch und baubetrieblich bewertet. Sofern keine groben Bauabläufe und Bauzeiten vorliegen, können die Ansätze der Standardsperrzeiten (siehe Abschnitt 2) verwendet werden.

Grundsätzlich gilt: Mit fortgeschrittener Planung werden die Bauzeiten- und Sperrzeitenermittlungen immer detaillierter und genauer. So werden schon ab der Entwurfsplanung detaillierte Planungsansätze erarbeitet, die gewerkespezifische Bauabläufe und Arbeitsvorgänge sowie Bauzeiten und Sperrzeiten abbilden müssen. Diese bilden die Grundlage für die baubetrieblichen Anmeldungen in den weiteren Prozessphasen.

Für die Erstellung des Betra-Antrages und der Betra müssen zur Begründung der Sperrzeit konkrete Arbeitsabläufe und Maschineneinsätze dargestellt werden.

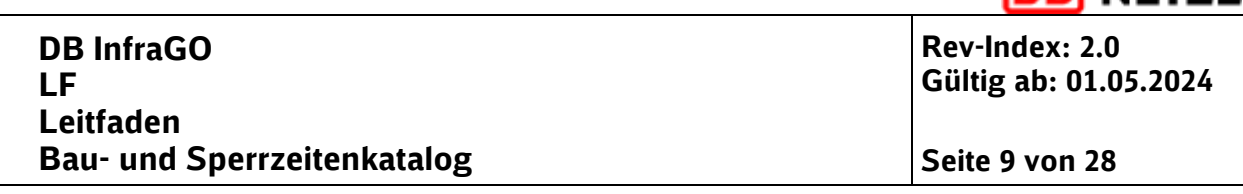

**NETZE** 

# <span id="page-8-0"></span>**4 Erläuterungen zur Anwendung des Leitfadens – Nutzungshinweise**

# <span id="page-8-1"></span>**4.1 Randbedingungen**

Die Planung und Durchführung von Infrastrukturmaßnahmen wird durch eine Reihe von Faktoren bestimmt. Zur Lösungsfindung der technischen Planung und damit für die Bau- und Sperrzeitermittlung spielen bestimmte Randbedingungen eine wesentliche Rolle. Hierzu zählen u.a.

- Lage der Baustelle allgemein (z.B. Damm, Einschnitt, innerstädtische/ländliche Lage)
- Umwelt-, Natur- und Denkmalschutz
- Leitungen (z.B. Telekommunikation, LST, Gas, Wasser, Abwasser)
- Platzverhältnisse (z.B. Baustelleneinrichtung)
- Zugänglichkeit/Zuwegung (z.B. Gewichtsbeschränkung)
- Nachbarbebauung (z.B. Lärmbeeinflussung)
- Baugrund (z.B. Bodenerkundung, Kampfmittelsondierung)
- Bauzeitpunkt/-raum (z.B. Jahreszeit und Witterungsverhältnisse, Tag- und/oder Nachtarbeit)
- weitere Ereignisse (z.B. Ferien, Volksfeste, große Veranstaltungen)

Dazu kommen die (eisenbahn-)betrieblichen Faktoren, die ebenfalls Einfluss auf die Planung und Realisierung einer Infrastrukturmaßnahme haben. Dies sind im Wesentlichen:

- bahnbetriebliche Relevanz der Strecke (z.B. verkehrliche Belastung, Restkapazität, Umleitungsmöglichkeiten, Netzwirkung)
- Streckenparameter (z.B. Streckengeschwindigkeit, Streckenklasse, Gleisabstand)
- bahnbetriebliche Beeinflussung (z.B. Sperrbereiche, gleisgebundene Logistik, temporäre Eingriffe in Betriebsgleise, Schwenken über Nachbargleis, Tarifpunkte, Gleisanschlüsse)
- Aufrechterhaltung des Bahnbetriebs während der Infrastrukturmaßnahme (bedingt ggf. verschiedene Bauphasen und Bauzustände – siehe [Arbeitsanweisung \(AA\) Bauphasen](https://www.deutschebahn.com/de/geschaefte/infrastruktur/informationen-fuer-planer-und-bauunternehmer/arbeitsanweisungen-und-leitfaeden-12685116)[und Bauzustandsplanung](https://www.deutschebahn.com/de/geschaefte/infrastruktur/informationen-fuer-planer-und-bauunternehmer/arbeitsanweisungen-und-leitfaeden-12685116) (im Lieferantenportal)
- baubetriebliche Einordnung der Infrastrukturmaßnahme durch Prüfung der Verträglichkeit mit anderen Infrastrukturmaßnahmen, Beachtung von tangierenden Bau- und Infrastrukturmaßnahmen und die Berücksichtigung der baubetrieblichen Prämissen

Weitere Einflussfaktoren auf Infrastrukturmaßnahmen sind bautechnisch bedingt. Hierzu zählen u.a.

- mögliche Bauverfahren
- eingesetzte Baumaschinen
- Bauablauf der einzelnen Fachgewerke (Ob/KIB, LST, EEA, OLA, VA)
- Restriktionen zur Parallelisierung von Vorgängen bzw. zur sequenziellen Abarbeitung
- Bauspitzen
- Truppgrößen
- Bauteilgrößen
- parallele Infrastrukturmaßnahmen
- Aufstellflächen (z.B. Kran)

All diese Aspekte zeigen, dass die Umfeld- und Einflussfaktoren auf die Planung und Durchführung einer Infrastrukturmaßnahme sehr vielfältig sind, zumal die Aufzählung hier sicher nicht vollständig ist. Es gibt nicht "den richtigen" Standardbauablauf oder eine standardisierte Bauzeit. Daher gibt es in vielen Leistungspositionen von-/bis-Werte und Erläuterungen/Hinweise zur Beachtung.

Ausgedrucktes Exemplar unterliegt nicht dem Änderungsdienst!

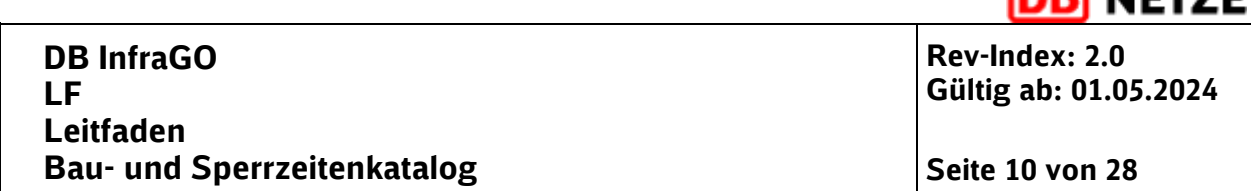

DI NETZE

Die Aufgabe des Ingenieurs besteht also darin, die Örtlichkeiten kennenzulernen (durch Begehung) sowie die bahnspezifischen Einflussfaktoren und die betrieblichen und logistischen Rahmenbedingungen (Streckenparameter, Sicherungstechnik, Abstellmöglichkeiten, Einschränkungen der Infrastruktur etc.) zu ermitteln, um eine bestmögliche Balance aus betrieblicher Beeinflussung, sicherer Bauausführung und wirtschaftlicher Umsetzung des Baubedarfs zu erzielen. Dabei müssen alle Annahmen zum Bauverfahren, zur für die Realisierung angedachte Betriebsweise und zu Leistungsansätzen dokumentiert werden, um eine Nachvollziehbarkeit der ermittelten Bau- und Sperrzeit zu erhalten. (Zusätzlicher Hinweis: Die Betriebsweise wird gemäß der Ril 406.1101A01 von der regionalen Baubetriebsplanung unter Mitwirkung des Baubetriebskoordinatoren (BBK) festgelegt und in der baubetrieblichen Regelung für die entsprechende Infrastrukturmaßnahme dokumentiert.) Die nachfolgenden Abschnitte (bis [4.3\)](#page-9-1) sollen helfen, die Grundlagen für eine Bau- und Sperrzeitenplanung zu schaffen. Die jeweiligen projektspezifischen Rahmenbedingungen müssen immer wieder neu zusammengetragen werden.

# <span id="page-9-0"></span>**4.2 Aufbau der Tabellen des Bauzeitenkataloges**

Der Bauzeitenkatalog gemäß Anlage 1 setzt sich aus verschiedenen Tabellenblättern zusammen. Das erste Tabellenblatt ist ein Inhaltverzeichnis, in dem die jeweiligen Unterkategorien zu den nachfolgenden Kategorien dargestellt sind.

- 0. Einheiten
- 1. Bahnkörper Tiefbau
- 2. Fahrbahn Oberbau Feste Fahrbahn
- 3. Überführungen (speziell Eisenbahnüberführungen)
- 4. Sonstiger Ingenieurbau
- 5. Personenverkehrsanlagen
- 6. OberleitungOberleitung
- 7. Leit- und Sicherungstechnik
- 8. Sonstiges

In den jeweiligen Tabellenblättern kommt nachfolgender Spaltenaufbau zum Einsatz:

- a) Gliederung in 5 Ebenen
- b) Zp Kennzeichnung, ob Arbeiten in Zugpausen (Zp) ausführbar ist.
- c) Leistungstext
- d) Leistungsmenge mit der Menge je Zeit (von/ bis/ Ø) und Einheit
- e) Zeit mit Anzahl und Einheit
- f) Weitere Bemerkungen für zusätzliche Erläuterungen zur Leistungsposition

Alle Leistungsmengen in den Tabellenblättern wurden nach Möglichkeit auf eine Stunde bezogen. Da dies aber nicht bei allen Leistungsansätzen sinnvoll ist, gibt es auch abweichende Zeitansätze, i.d.R. sind dies 8 Stunden oder 1 Tag. Daher ist immer genau zu prüfen, auf welche Zeiteinheit sich die Leistungsmenge bezieht.

# <span id="page-9-1"></span>**4.3 Aufbau der Beispielbauabläufe**

In der Überschrift ist das entsprechende Projekt anzugeben. Weiterhin existieren im Kopfbereich noch zwei zusätzliche Angaben:

- a) Uhrzeitberechnung 1:00 --> wird für die Berechnung der Uhrzeitformate benötigt
- b) Start (Datum/Uhrzeit) eingeben tt.mm.jjjj hh:mm (z.B. 02.01.2020 23:00) --> Angabe, wann die Bauzeit/Sperrzeit beginnen soll

Die Tabellen der Beispielbauabläufe sind nach folgendem Schema aufgebaut:

Spalte 1-14 dienen der Darstellung und Ermittlung von Bau- und Sperrzeit

Ausgedrucktes Exemplar unterliegt nicht dem Änderungsdienst!

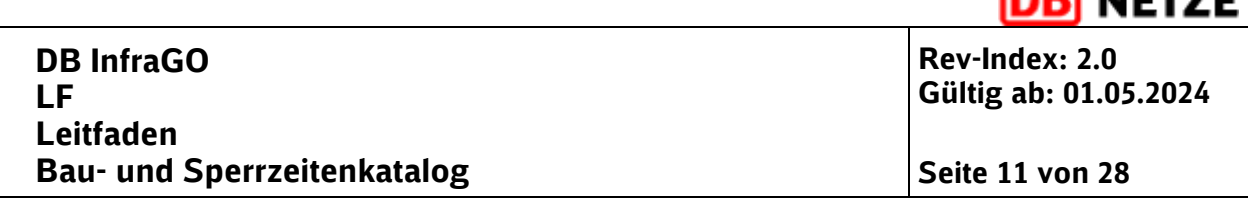

-------

- Spalte 1: Vorgangsnummer Die Vorgangsnummer ist eine fortlaufende Nummerierung, die automatisch erstellt wird.
- Spalte 2: Vorgangsbezeichnung Hier sind die Vorgänge einzutragen, die zur Realisierung des Baubedarfs notwendig sind.
- Spalte 3: Position Katalog Zuordnung der Vorgangsbezeichnung zur Positionsnummer aus dem Bauzeitenkatalog gemäß Anlage 1.
- Spalte 4: Hinweise/Bemerkungen Überlegung zu Parallelität zwischen den Vorgängen, Truppgrößen und weiteren, bau- sowie Sperrzeit beeinflussender Faktoren, die auf die gewählte Dauer (siehe Spalte 10) Einfluss haben können.
- Spalte 5: Leistungsmenge Leistungsmenge, des jeweiligen Vorgangs.
- Spalte 6: Einheit Leistungsmenge/Erläuterung Einheit der Leistungsmenge sowie Erläuterungen oder Hinweis, ob die Größe bekannt ist oder Annahme zur Leistungsmenge getroffen wurde.
- Spalte 7: Leistungswert Katalog Übernahme des Leistungswertes aus dem Bau- und Sperrzeitenkatalog. Werte können innerhalb des Bereiches von/bis bzw. der Durchschnittswert angegeben werden. Auch davon abweichende Werte sind natürlich möglich, sollten aber entsprechend kommentiert werden.
- Spalte 8: Einheit Leistungswert/Erläuterung Einheit des Leistungswerts aus dem Bau- und Sperrzeitenkatalog sowie Erläuterung oder Hinweis, ob weitere Einflussfaktoren zu berücksichtigen sind. Bei der Einheit des Leistungswertes muss beachtet werden, dass diese in der Regel auf eine Stunde bezogen ist. Da es hiervon aber auch abweichende Angaben gibt (8h, 1 Tag), ist die Einheit exakt zu prüfen und zu übernehmen.
- Spalte 9: Dauer (rechn.) Die rechnerische Dauer ist mit einer Formel hinterlegt. --> Spalte 5 : Spalte 7 \* Uhrzeitberechnung.
- Spalte 10: Dauer gewählt In Dauer gewählt kann unter Berücksichtigung der rechnerischen Dauer und aller weiteren Einflussfaktoren die Vorgangsdauer eingetragen werden.
- Spalte 11: Parallelität in %

Die Parallelität gibt an, zu wie viel Prozent ein Vorgang mit einem anderen Vorgang zeitgleich geplant ablaufen kann. Ist ein Vorgang zu seinem Vorgänger zeitlich nicht parallel, ist dies mit dem Wert 0% anzugeben. Verlaufen beide Vorgänge komplett parallel, so ist der Parallelitätsfaktor 100%. In dieser Form lassen sich dann auch Teilparallelitäten sinnvoll darstellen. Um keine "Scheingenauigkeit" durch minutenscharfe Planung zu suggerieren, erscheint es sinnvoll, Teilparallelitäten in Abstufungen 25%, 50% und 75% abzubilden. Weitere Detaillierungen können in Abhängigkeit vom Planungsstand eigenständig gewählt werden.

• Spalte 12: Beginn

Der Beginn errechnet sich aus dem Start (Datum/Uhrzeit) bzw. aus dem vorausgegangenen Vorgang.

- Spalte 13: Ende Das Ende errechnet sich aus dem Beginn und der gewählten Dauer unter Berücksichtigung der Parallelität.
- Spalte 14: Tageswechsel
- Ausgedrucktes Exemplar unterliegt nicht dem Änderungsdienst! Der Tageswechsel muss durch eine manuelle Eingabe erzeugt werden und dient

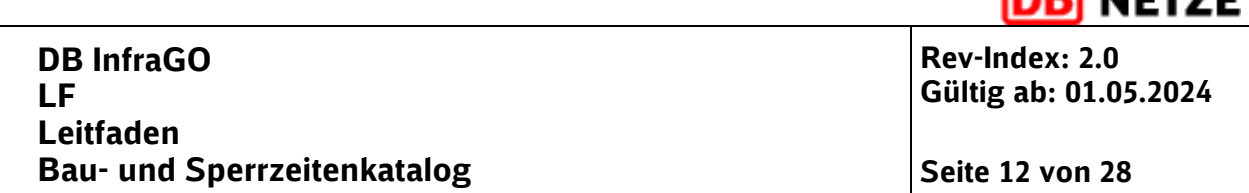

ausschließlich zur besseren Übersichtlichkeit der benötigten Bautage und ggf. zur Abbildung von schichtweisem Arbeiten. Erfolgt im jeweiligen Vorgang ein Tageswechsel, so ist in der Spalte 14 die bisherige Tagesangabe um plus 1 zu erweitern. Um die Tageswechsel transparent darstellen zu können, empfiehlt sich, die Farbskala bei jedem Tageswechsel anzupassen.

DD J----

Ab Spalte 15 sind Prüfspalten eingefügt, um Eingabefehler oder nicht plausible Zeitansätze (Anfangszeit, gewählte Dauer und Parallelität) zu erkennen.

- Spalte 15: Prüfung Anfangszeit Prüft, ob bei Beginn eine Angabe eingetragen wurde. Ist dies nicht der Fall wird mit "Bitte prüfen" darauf hingewiesen.
- Spalte 16: Prüfung Dauer gewählt zu klein Hier wird geprüft, ob die Dauer gewählt deutlich kleiner (< 0,5) als die rechnerische Dauer ist. Dies wird auch mit "Bitte prüfen" signalisiert.
- Spalte 17: Prüfung Dauer gewählt zu groß Es wird geprüft, ob die Dauer gewählt deutlich größer (> 2,5) als die rechnerische Dauer ist. Dies wird auch mit "Bitte prüfen" signalisiert.
- Spalte 19: Prüfung Parallelität Bei der Parallelität wird geprüft, ob diese zwischen 0 und 100% liegt. Bei Abweichungen erscheint der Prüfvermerk "Bitte prüfen".

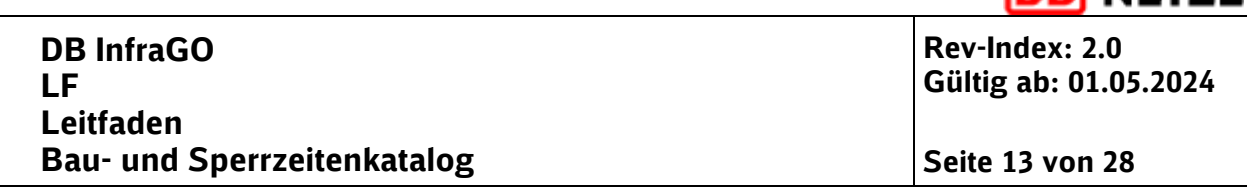

**NETZE** 

# <span id="page-12-0"></span>**5 Systematik der Ermittlung**

# <span id="page-12-1"></span>**5.1 Ablauf Sperrzeitenermittlung**

Grundlage der konkreten Bauzeiten- und Sperrzeitenermittlung ist die Festlegung erforderlicher Vorgänge/Arbeitsschritte für jedes durch die Infrastrukturmaßnahme betroffene Fachgewerk durch die Fahplaner.

Den jeweiligen Vorgängen/Arbeitsschritten können nun mengenabhängige Zeitwerte aus dem Bauzeitenkatalog zugeordnet werden. Aus der Multiplikation mit der Menge ergibt sich der Zeitbedarf.

Zusätzlich sind mengenunabhängige Zeiten (z.B. Transport- und Rüstzeiten) über zusätzliche Zeitansätze zu veranschlagen. Mögliche Parallelitäten oder Synergien bei der Abarbeitung der einzelnen Vorgänge/Arbeitsschritte sind ebenfalls zu berücksichtigen.

Die Zeitwerte sind in einer Spanne von/bis angegeben, wodurch Randbedingungen bzw. regionale Ausprägungen berücksichtigt werden können. Ebenso können zeitliche Synergien bei der Ausführung größerer Mengen berücksichtigt werden.

Der auf diese Weise ermittelten Bauzeit ist noch die Zeit für das Einrichtung und Aufheben der Sperrung hinzuzufügen, um die Sperrzeit zu ermitteln.

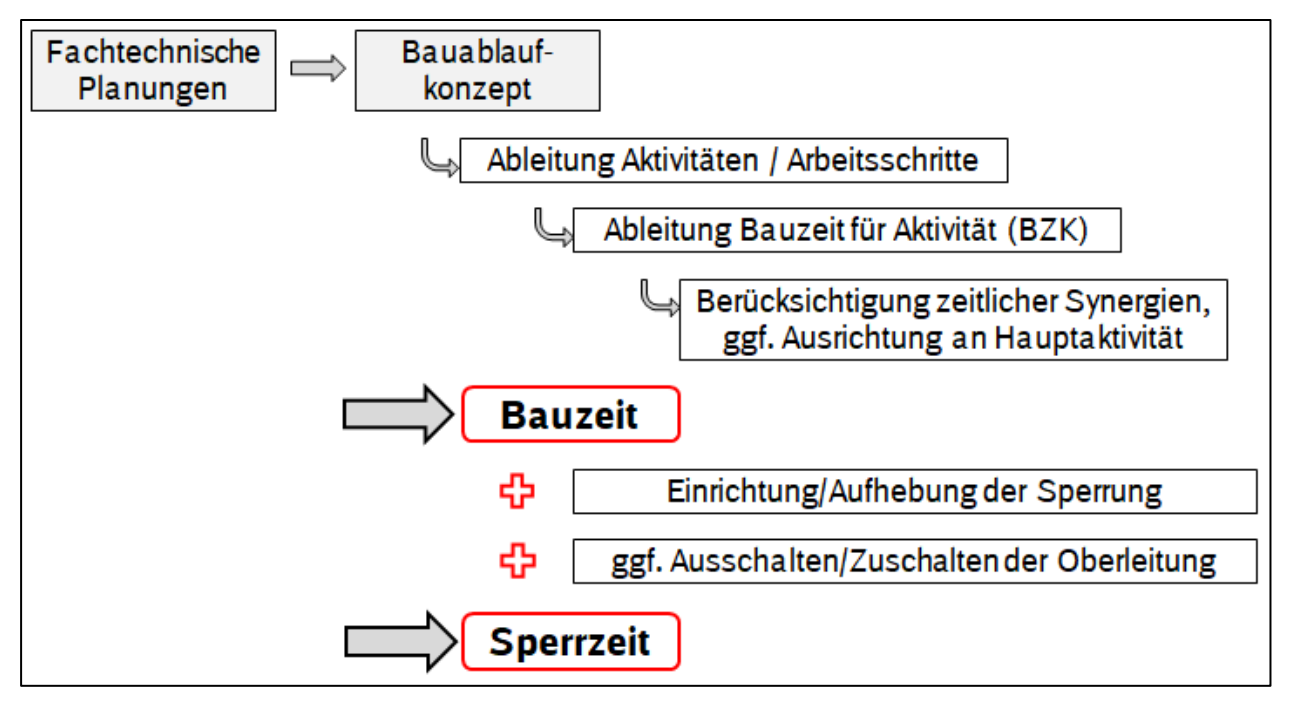

<span id="page-12-2"></span>**Abbildung 2 Zusammenhang Planung, Bauablauf, Bau und Sperrzeit**

Ausgedrucktes Exemplar unterliegt nicht dem Änderungsdienst!

NETZE

**Rev-Index: 2.0 Gültig ab: 01.05.2024** 

# <span id="page-13-0"></span>**5.2 Ermittlung von Bauzeiten**

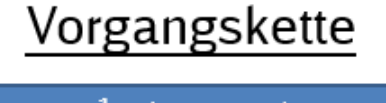

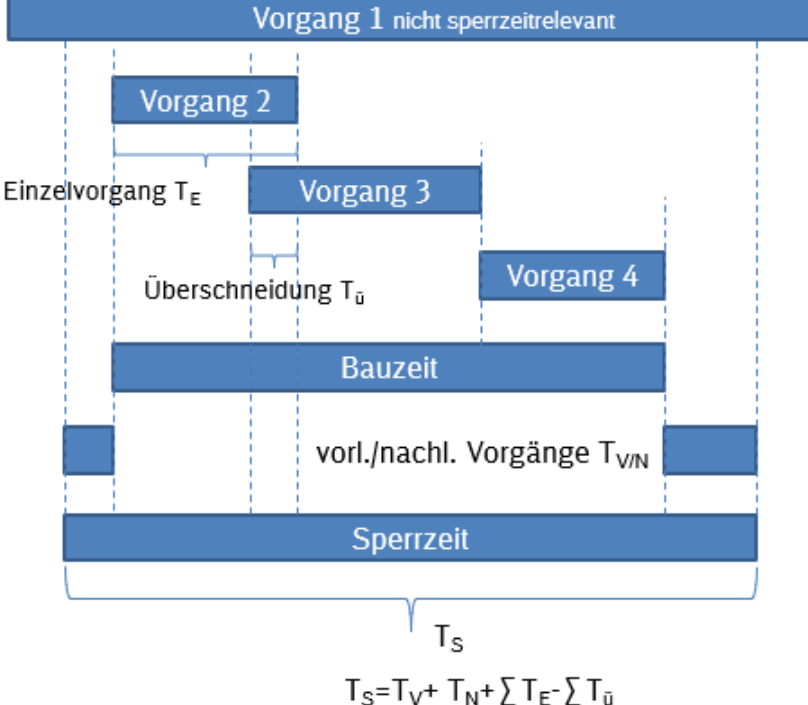

**Abbildung 3 Darstellung Vorgangskette**

<span id="page-13-1"></span>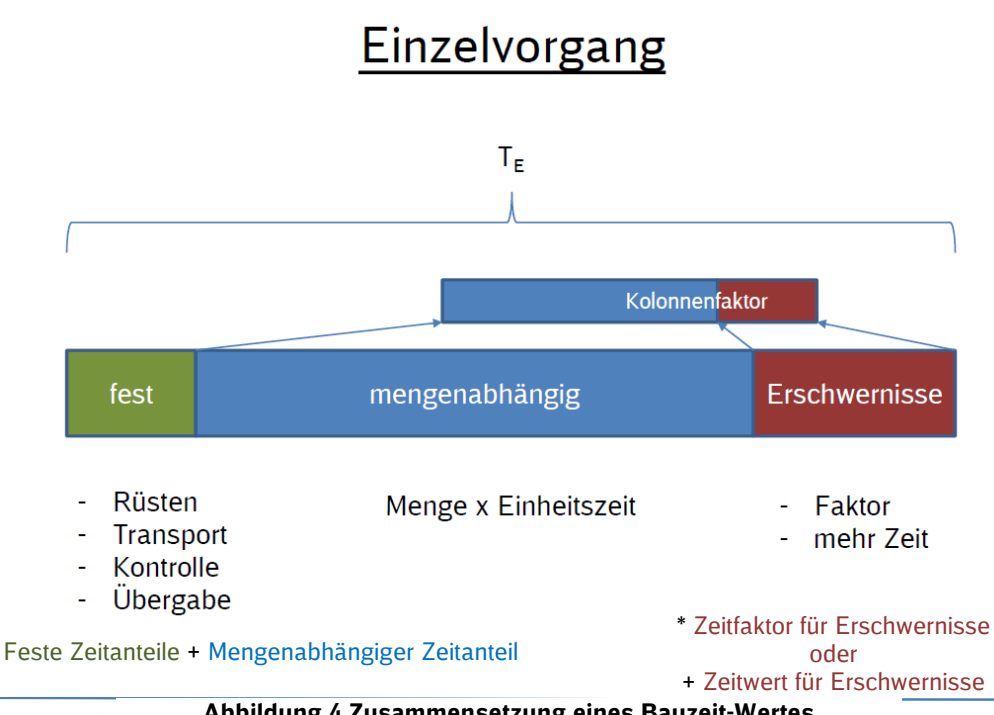

Ausgedrucktes Exempla

<span id="page-13-2"></span>**Abbildung 4 Zusammensetzung eines Bauzeit-Wertes**

Verantwortlich: Sven Wroblewski, I.IIG 41

Muster für AA: UN01-03-04 RWM Anlage 11 FB AA (V: I.NVS 1; Stand: 14.03.2017; Rev.Nr. 02)

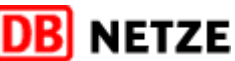

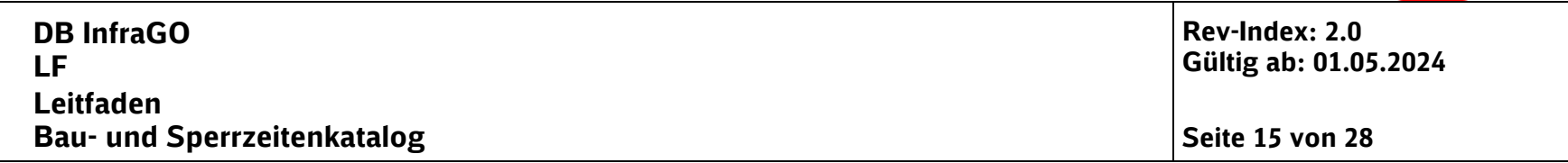

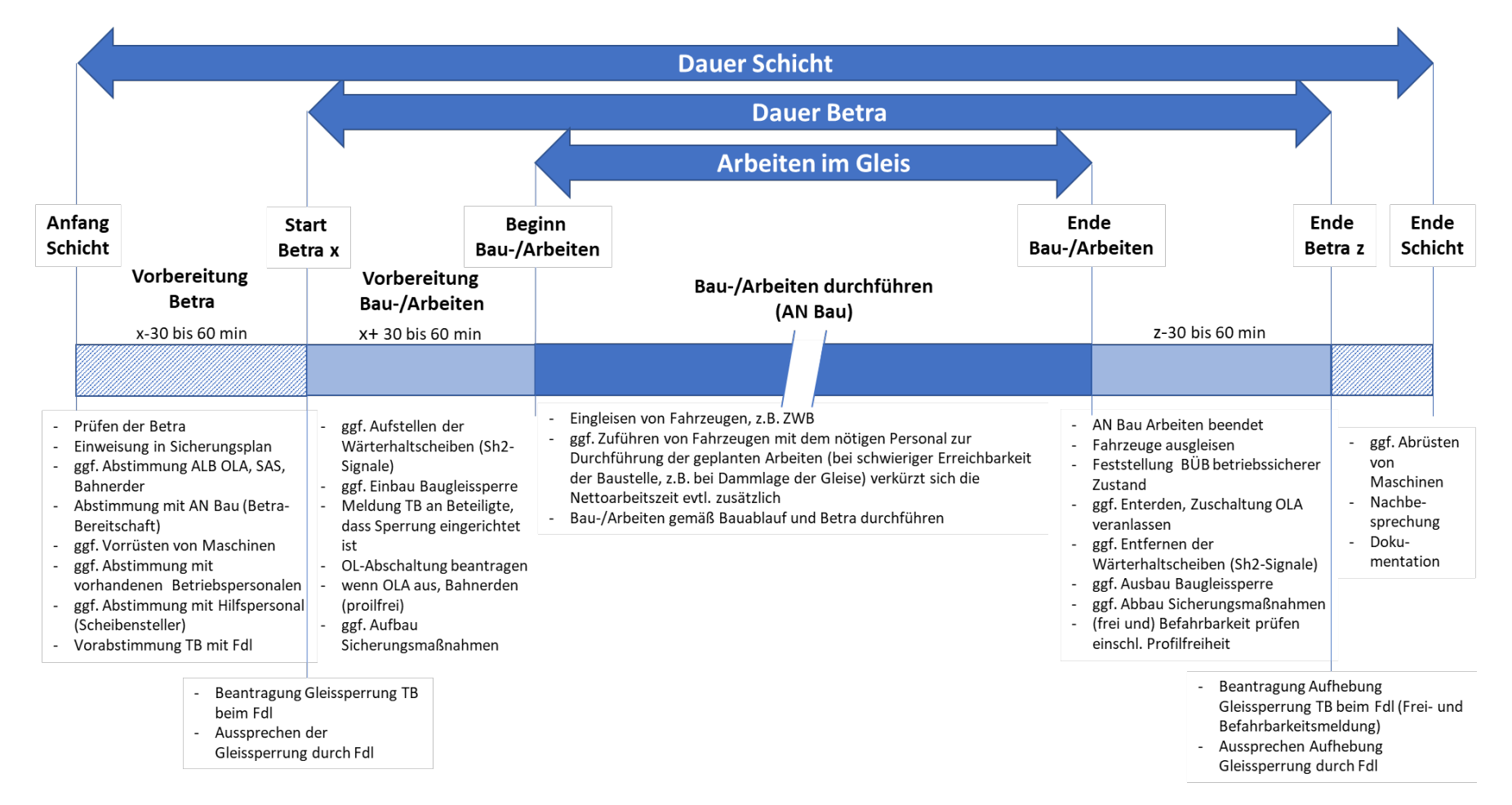

#### **Abbildung 5 Darstellung Netto-/Bruttosperrzeiten und der zugehörigen Tätigkeiten**

Ausgedrucktes Exemplar unterliegt nicht dem Änderungsdienst!

# Verantwortlich: Sven Wroblewski, I.IIG 41

<span id="page-14-0"></span>Muster für AA: UN01-03-04 RWM Anlage 11 FB AA (V: I.NVS 1; Stand: 14.03.2017; Rev.Nr. 02)

**JFT7F** 

# <span id="page-15-0"></span>**5.3 Bauabläufe**

#### **5.3.1 Anwendung der tabellarischen Beispielermittlungen für Bauabläufe**

Für eine beispielhafte Ermittlung von Sperrzeiten auf Grundlage des Bauzeitenkatalogs wurden drei häufig vorkommende bauliche Maßnahmen mit unten aufgeführten Detailbauabläufen gewählt:

#### **Brücken**

- Einbau von Hilfsbrücken
- Ausbau von Hilfsbrücken
- Einschub eines seitlich vorgefertigten Rahmenbauwerks ohne Hilfsbrücken und Verbauten

#### **Gleis- und Weichenumbau**

- Gleisumbau
- Weichenumbau lang
- Weichenumbau kurz

#### **Oberleitungsneubau**

- Oberleitungsneubau mit Betonmasten
- Oberleitungsneubau Mischform mit Stahl- und Betonmasten
- Oberleitungsneubau mit Deckenstromschiene

Für diese Detailbauabläufe wurden mithilfe einer tabellarischen Darstellung in folgenden Schritten die Bauzeit und die Sperrzeit ermittelt (siehe Kapitel [6.4\)](#page-27-1):

- 1. Auflistung der relevanten Vorgänge
- 2. Auswahl einer geeigneten Position aus dem Bauzeitenkatalog
- 3. Ermittlung der Leistungsmenge innerhalb dieser Vorgänge
- 4. Übertragung des Leistungsansatzes als Menge je Zeit
- 5. Wahl einer sinnvollen Dauer für die einzelnen Vorgänge auf Grundlage der rechnerisch ermittelten Dauer (als Quotient aus Leistungsmenge und Menge je Zeit)
- 6. Festlegung von möglichen Überschneidungen von Vorgängen (Parallelität)
- 7. Eintragung einer Uhrzeit für den Beginn der Sperrpause

Hierbei wurden unterschiedliche Sperrzeitenansätze gewählt. Für die Hilfsbrücken/Rahmenbauwerke sowie die Gleis- und Weichenumbauten wurden die Beispielbauabläufe auf Basis einer durchgehenden Gleissperrung dargestellt, während für die Oberleitungsarbeiten tägliche wiederkehrende Gleissperrungen mit festen Schichtlängen angenommen wurden.

Die Tabelle gibt in der letzten Zeile der Spalte mit der Überschrift "Ende" eine Gesamtdauer der betrachteten Vorgänge an.

Dafür wird jeweils das Ende des vorhergehenden Bauschritts gleich dem Anfang des folgenden Vorgangs gesetzt und die relevante Zeitdauer zu einem Ende dieses Vorgangs addiert.

Durch den Parallelitätsfaktor kann gesteuert werden, ob oder in welchem Umfang die Dauer eines Vorgangs in der Gesamtzeitdauer berücksichtigt wird. Damit können auch parallel laufende Vorgänge bzw. Vorgänge, die bereits vor oder unabhängig von einer Gleissperrung ausgeführt werden, abgebildet werden.

Es wird allerdings darauf hingewiesen, dass der Planer selbst entscheiden muss, welche Vorgänge als parallel laufend betrachtet werden können. Die Excel-Tabelle kann das nicht leisten. .

Ausgedrucktes Exemplar unterliegt nicht dem Änderungsdienst!

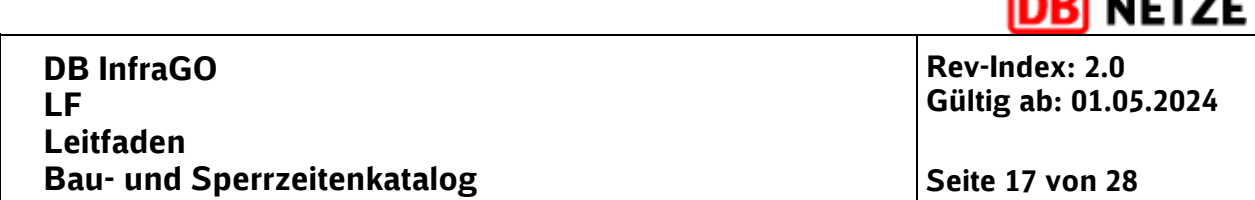

កោ . . . . .

Hier wird empfohlen, komplexere Abhängigkeiten von Vorgängen in Ablaufplänen darzustellen. Der Planer kann hierbei auf die Unterstützung der Baubetriebskoordinatoren (BBK) und der Fachstelle Baubetreibstechnologie (FS BBTL) zurückgreifen.

Für alle Leistungsmengen wurde versucht, einen einheitlichen Zeitansatz darzustellen. Daher bezieht sich die Leistungsmenge in der Regel auf eine Stunde. Es gibt aber auch Leistungsansätze, die hiermit nicht sinnvoll darstellbar waren. Diese wurden dann auf einer Schichtlänge von acht bzw. sechzehn Stunden konzipiert. In einigen Ausnahmefällen gibt es aber auch Minuten- oder Tagesangaben.

Des Weiteren soll auf die teilweise ungewohnten Einheiten für die Vorgänge hingewiesen werden, die sich aus einer erforderlichen Konsistenz der Einheiten ergeben haben. Es wurde konsequent der Wert für "Einheit je Zeit" in der Tabelle erfasst. Erfahrungswerte, die in Zeit je Menge (Stück) gebräuchlich sind, müssen als reziproker Wert angesetzt werden. So bedeutet der Ansatz von 0,5 Abnahmeprüfungen je Stunde, dass *eine* Abnahmeprüfung *zwei* Stunden dauert, also entsprechend 1 Stück / 2 Stunden.

Entsprechend finden sich im Katalog auch Werte, die deutlich kleiner als 1 sind, weil die Herstellung für die Menge "1" länger als eine Stunde dauert (Beispiel: Herstellung Aussteifungen mit der Geschwindigkeit von 0,25 Stück je Stunde).

Folgende Hinweise zu den oben genannten Schritten können weiterhin gegeben werden:

- Eine genaue Ermittlung der Dauer der Sperrzeit hängt von einer vollständigen und detaillierten Erfassung der nötigen Vorgänge ab.
- Der Leistungswert muss mit der Leistungseinheit aus dem Katalog übereinstimmen.
- Vereinzelt ist der Leistungswert je Zeit nicht auf eine Stunde, sondern auf eine Tagschicht von 8 Stunden bezogen. Hierauf sollte geachtet werden.
- Die gewählte Dauer sollte gegenüber der rechnerisch ermittelten Dauer in einen sinnvoll auf- oder abgerundeten Wert angegeben werden, da ansonsten eine scheinbare Genauigkeit suggeriert wird, die auf der Rahmenbedingungen und pauschalen Zeitansätze nicht gegeben ist.
- Sollte die Tabelle für eigene Anwendungen fortgeführt werden, muss beachtet werden, dass beim Einfügen von zusätzlichen Zeilen die Verknüpfungen der Zellen mit angepasst werden müssen. Insbesondere die Übertragung der Endzeit eines Bauschritts zur Beginnzeit des folgenden Bauschritts muss beachtet werden. Es wurde dazu bewusst eine transparente Darstellung der Zeitermittlung gewählt. Dadurch ist eine Kontrolle der Ermittlung auch ohne Prüfung der Formeln einfach möglich.
- Es wird zudem die Arbeit mit Kommentaren in den ausgewiesenen Spalten empfohlen, um eine Nachvollziehbarkeit der verwendeten Werte/ Ansätze für andere Personen und/oder nach einer längeren Bearbeitungspause zu gewährleisten.
- Die Auswahl einer geeigneten Position aus dem Bauzeitenkatalog kann Schwierigkeiten bereiten, wenn Begrifflichkeiten lokal unterschiedlich benannt sind oder Leistungsinhalte aus der Beschreibung der Position nicht gänzlich hervorgehen. Da die Inhalte und Leistungsabgrenzungen den Aufstellern klar waren, wird erst die praktische Anwendung zeigen, ob und wo noch weitergehende Erläuterungen sinnvoll sind.

An einigen Stellen in den Beispielbauabläufen (Anlage 2 und Anlage 3) gibt es Hinweise auf eingesetzte Wagenkategorien. Diese Angaben sind beispielhaft. Als Unterstützung hierfür kann z.B. die nachfolgende Internetseite genutzt werden:

<https://gueterwagenkatalog.dbcargo.com/de/gueterwagenkatalog/nach-verwendung/>

Ausgedrucktes Exemplar unterliegt nicht dem Änderungsdienst!

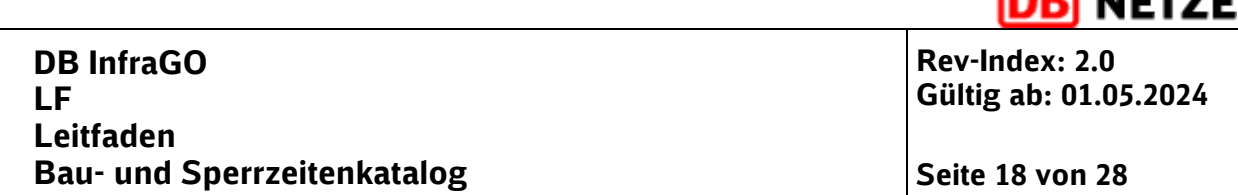

----- הה

#### **5.3.2 Darstellung von Grobbauabläufen und Arbeitsschritten bei Baumaßnahmen**

Bei der Ermittlung von Sperrzeiten und anderen baubetrieblichen Verkehrsbeeinflussungen sind anhand der örtlichen Gegebenheiten und betroffenen Anlagen, der technischen Lösungen der verschiedenen beteiligten Gewerke und der verkehrlichen Belastungen Bauabläufe zu erstellen, davon die notwendigen Arbeitsschritte abzuleiten und mögliche Parallelitäten von Bauaktivitäten zu betrachten (siehe 5.1 und 5.2). Hierzu sei auch auf die [Arbeitsanweisung Bauphasen- und](https://www.deutschebahn.com/de/geschaefte/infrastruktur/informationen-fuer-planer-und-bauunternehmer/arbeitsanweisungen-und-leitfaeden-12685116)  [Bauzustandsplanung](https://www.deutschebahn.com/de/geschaefte/infrastruktur/informationen-fuer-planer-und-bauunternehmer/arbeitsanweisungen-und-leitfaeden-12685116) (im Symbio und für Externe auch im Lieferantenportal zu finden) verwiesen.

# **5.3.2.1 Beispiel Bahnübergänge**

Nach Rücksprache mit dem Expertennetzwerk Bahnübergänge ergibt sich für die Erneuerungen von Bahnübergängen der nachfolgende Grobablauf:

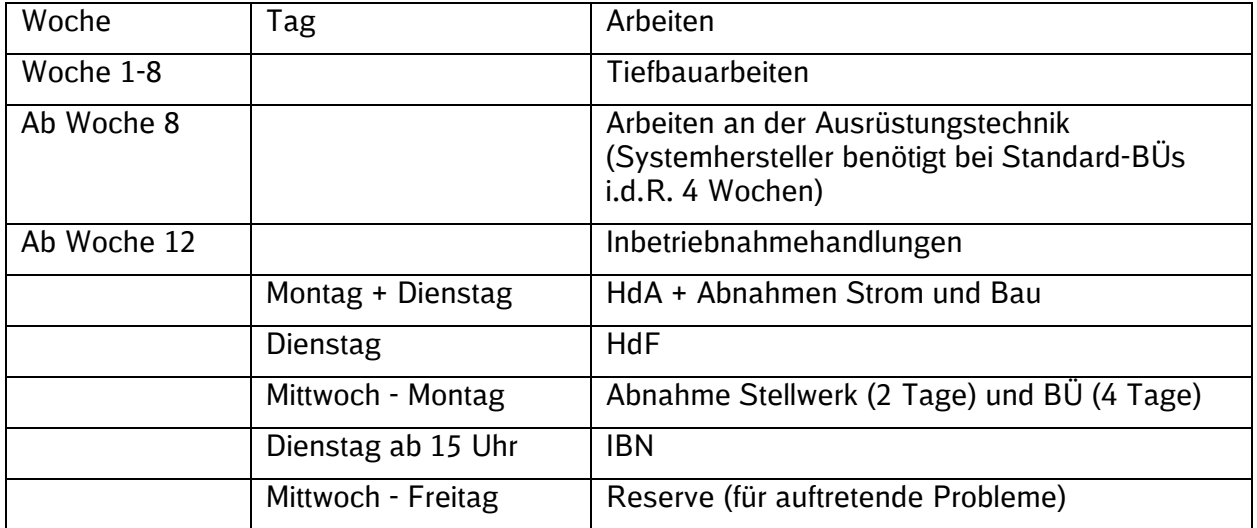

Für die Arbeiten ist anschließendzu prüfen, in welchem Umfang und für welche Arbeiten Sperrungen des Eisenbahnbetriebs notwendig werden. Dies ist in der Regel abhängig von der Lage des Bahnübergangs(Örtlichkeit, Einschaltstrecke) und ob er von außen erreichbar ist oder nicht. Sollte er von außen erreichbar sein, benötigt man nur Gleissperrungen für Oberbauarbeiten. Für die nachfolgenden Leistungen könnten andernfalls Gleissperrungen erforderlich sein:

- Herstellen der Standorte für die So16-Signale und Signale stellen mit Abschaltung OLA (pro Signal 1 Tag)
- Herstellung der Standorte für die UT Taste
- Herstellung der Standorte für die HET Taste
- Herstellung Kabelkanal
- Kabel ziehen (1 Tag Strecke + 2 Tage am BÜ)
- Herstellung von Durchörterungen (3 x BÜ-Bereich und 2 x Strecke)
- Verlegung eines neues Streckenkabels und der Stichkabel auf der Strecke und am BÜ
- Herstellung des Oberbaues auf B90 Schwellen
- Herstellung von Entwässerungsanlagen im Kreuzungsbereich

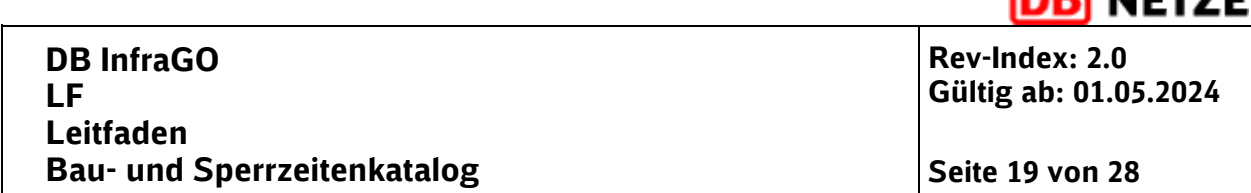

កា ភេទទទ

Im Rahmen der Planung von Bahnübergängen ist auch die Nähe zu Bahnsteigen zu beachten. Sind die Bahnsteige zu dicht am BÜ und müssen deswegen verlängert oder mit neuen Rampen versehen werden, sind in der Regel Gleissperrungen notwendig.

Unterstützung zum Thema Bahnübergänge findet man auch im DB Planet: [https://db-planet.deutschebahn.com/pages/bahnuebergaenge-bei-der-db-netz-ag/apps/con](https://db-planet.deutschebahn.com/pages/bahnuebergaenge-bei-der-db-netz-ag/apps/content/startseite)[tent/startseite](https://db-planet.deutschebahn.com/pages/bahnuebergaenge-bei-der-db-netz-ag/apps/content/startseite)

# **5.3.2.2 Beispiel ESTW-/ DSTW-Maßnahmen**

Die Bauabläufe sind in der Regel bei allen Projekten gleich. Der Umfang richtet sich nach der jeweiligen Projektgröße. Daher werden hier nur die wesentlichen wiederkehrenden Arbeiten bei ESTW-, ETCS- und DSTW-Maßnahmen (einschließlich Aufrüstung) dargestellt, die genauen Arbeitsschritte mit den mengenspezifischen Sachverhalten und deren Abfolge sind jeweils projektspezifisch zu ermitteln.

# • **Kabelkanäle/Leerrohre/Schächte**

- Grünschnitt bei zugewachsenen Kabeltrögen / Kabelschächten
- Bestandstrog /Bestandsschacht auf- und zudeckeln
- Kabelkanäle/Leerrohre/Schächte auf Zustand und Kapazität für weitere Kabel prüfen
- Kabelkanäle/Leerrohre/Schächte reinigen
- Kabelkanäle/Leerrohre/Schächte zurückbauen

### • **Kabelarbeiten**

- Suchschlitze erstellen, Kabel vermessen/dokumentieren
- Kabel sichern/verlegen (auch LWL)/rückbauen
- Aufstellen/Anschließen Kabelschränke

# • **Signalarbeiten**

- Rückbau/Neubau von Signalen
- Gründung Signalfundamente (Monolith, Fertigteil, Rammpfahl, Bohrpfahl, Sonderkonstruktion), ggf. Setzen Einfassungsrahmen
- Einbau Schlüsselsperre, Gleisschaltmittel und Prüfeinrichtungen (z.B. PZB, Achszähler, HOA)
- Einbau Balisen (Anzahl und Örtlichkeit gemäß Ril 819.1343)

# • **Anpassungsarbeiten OLA / EEA**

- Längskettenwerk bauzeitlich verschwenken und regulieren
- Rückbau/Neubau Masten einschl. Gründung und Mastankerfundament
- Einbau Isolator, Trenner
- Einbau Schalterquerleitungen
- Anschlussarbeiten NEA und EHWA; EEA: Verlege- und Anschlussarbeiten, Einrichtung HAK
- Anpassung Weichenheizung

# • **Anpassung Oberbau**

- Rückbau/Neubau Weichen, Gleise, Gleisabschlüsse, Isolierstöße
- Anpassung Weichenantriebe (Weichen im Bereich der zu ersetzenden Stellwerks-Bauarten werden im Zuge der DSTW-Ausrüstung grundsätzlich mit neuen Weichenantrieben ausgerüstet)

Ausgedrucktes Exemplar unterliegt nicht dem Änderungsdienst!

**Rev-Index: 2.0 Gültig ab: 01.05.2024**

JFT7F

- **KIB/HB**
	- Stellen Modulgebäude EWHA und NEA
	- Errichtung Modulgebäude einschl. Wasseranschluss, Zuwege, Parkplätze
- **Software**
	- Software einspielen Hochrüstung Unterzentrale
	- Software einspielen Anbindung an ESTW/DSTW, Umschaltung Steuerbezirk
- **Zugsicherung**
	- Gleisfreimeldeanlage, Geschwindigkeitsprüfeinrichtung anpassen
- **Ertüchtigung Bahnübergänge**
	- Anpassung an ESTW/DSTW (Im Rahmen eines DSTW sind BÜSA der Überwachungsart FSÜ (fahrstraßenüberwacht) zu planen. Bei LST-Erneuerungs- bzw. Umbaumaßnahmen ist das Umbauverbot von Altbauformen der BÜSA gemäß der TM 1- 2018-10317 I.NAI 4 zu beachten. Grundsätzlich sind die BÜSA-Altbauformen durch neue BÜ-Anlagen zu ersetzen.)
	- Sonstige Anpassung siehe 5.3.2.1

# • **GSM-R-Arbeiten /-Ertüchtigung**

- Aufrüstung Stromversorgung und GSM-R-Ausbau, TK/Breitband/KISA
- Neubau Funkmast (Fundamenterstellung, BTS-Mast gestellt)
- Integration des abgenommenen funktionstüchtigen Standortes in die Übertragungstechnik der DB InfraGO
- Vertragsrechtliche Abnahme der Systemtechnik
- Interimskonfiguration zur Durchführung der EBA-Abnahmemessfahrt oder vollständige bahnbetriebliche Netzkonfiguration
- **Testfahrten**
- Abnahme des Standortes durch das EBA
- Funktechnische EBA-Abnahme der Strecke (nach Möglichkeit gemeinsam mit einer "Idle-Mode-Messung", Dauer der Funkmessung mit Messbericht: 12 Wochen, abhängig vom Streckenumfang)
- **Inbetriebnahme**
	- Teil-/ Zwischen-/ Endabnahmen plus Zeitraum der Betriebserprobungsphase bis zur Inbetriebnahme.
	- In Abstimmung mit den an der Abnahme und Inbetriebnahme beteiligten Personen können Aufgaben vorgezogen werden (z.B. ins Labor). Dies führt zu einer Reduzierung der Tätigkeiten zu Projektende.

# **5.3.3 Gegenseitige Beeinflussung bei Arbeiten unterschiedlicher Gewerke**

Bei Bauarbeiten findet in der Regel immer eine Beeinflussung mehrerer Fachgewerke statt. Beispielhaft wird dies hier für das Einbringen eines Bohrpfahls dargestellt. Hier wird speziell die Beeinflussung in Richtung der Oberleitung betrachtet.

Hinweise zur Gründung von Oberleitungsmasten aufnehmen. Hintergrund ist, dass Bohrpfähle in der Mitte der Gleisachse oberbautechnisch einfacher sind, für die Oberleitung dann aber einen erhöhten Aufwand bedeuten. Ggf. könnte man erläutern, wie sich eine Abhängigkeit zwischen den 2 Gewerken darstellt.

Ausgedrucktes Exemplar unterliegt nicht dem Änderungsdienst!

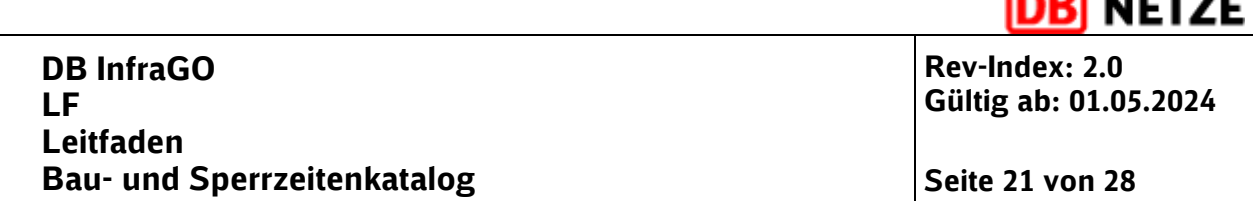

----- הה

- Verziehen der OLA +/- 0,56 m bei 0,90 m Bohrpfahl + Mantelrohr bei der OLA möglich, sonst Abbau
- Oberbau rechnet eher mit 1,0 m + 0,10 m Sicherheitszuschlag, da es dann in der Regel für die Maschinen und die Drehbewegungen einfacher/sicherer ist
- Darstellung der Arbeitszeit im Oberbau, Darstellung der Arbeitszeit in der Oberleitung, Wechselwirkung bei Veränderung der Bohrpfähle
- Gründung von OLA-Masten
	- Folgende Trennung der Gründung von OLA-Masten kann als Fallunterscheidung betrachtet werdedn:
		- $\circ$  Gründung OLA vom Gleis bis 4 m Abstand vom Gleis  $\circ$  Gründung OLA feldseitig > 4 m Abstand vom Gleis
		- Gründung OLA feldseitig > 4 m Abstand vom Gleis
- Einbringen Bohrpfahl
	- Einzelmasten: Die angegebenen Maße beziehen sich sicherlich auf das Verschwenken der Ausleger mit Kettenwerk. Eine größere Baufreiheit erreicht man nur, durch
		- $\circ$  vollständiges Entlasten der Radspanner zum Erreichen der notwendigen Mehrlänge
		- o Trennen der Stromverbinder im Wechsel (2x)
		- o Ausklemmen des Fahrdrahtes und Tragseils in den Stützpunkten
		- o Ausklemmen des Festpunktes
		- o Heranziehen des Kettenwerkes an mindestens 4 5 Masten im Bereich der Bohrung

Es können somit ca. 2 m, im günstigsten Fall in Feldmitte des Kettenwerks 3 m erreicht werden.

Zeitaufwand für Baufreiheit: ca. 8 Stunden

für Wiederherstellung: ca. 8 Stunden

- Querfeld: Gleiche Verfahrensweise, allerdings sind "großflächige" Abschaltungen je nach Verlauf des Kettenwerks, auf jeden Fall die Nachbargleise, erforderlich. Die Anzahl der Stromverbinder ist in Abhängigkeit von der Anzahl der Kettenwerkskreuzungen höher. Zeitaufwand für Baufreiheit und Wiederherstellung je ca. 10 Stunden.
- Hinweis: bei Abschaltung der OLA ist zu ptüfen, ob in der kalten Jahreszeit ebenfalls die Weichenheizung betroffen sein könnte.
- Gründungsarbeiten vom Gleis, von außen
	- Der eigentliche Aufwand für die Gründung ist gleich. Bei der feldseitigen Gründung entfallen die betriebstechnologischen Aufwandszeiten, die Begrenzung der Arbeitszeit durch die Sperrzeiten. Allerdings können diese Vorteile durch zum Teil umfangreiche Vorarbeiten (Schaffung Zufahrt) kompensiert werden. Notwendig werden diese Maßnahmen, weil Ausladungen > 4 m mit Ramm- oder Bohrgeräten nicht erreicht werden können. Im Verhältnis zur Zahl der Gesamtgründungen tritt dieser Fall selten auf und ist gesondert zu betrachten. Der Zeitaufwand lässt sich nicht festlegen, da dieser von vielen Faktoren abhängig ist.

# **5.3.3.1 Tangierende Unterlagen**

# **Arbeitsanweisung (AA) Bauzustands- und Bauphasenplanung**

Die AA Bauphasen- und Bauzustandsplanung der DB InfraGO, Geschäftsbereich Fahrweg beschreibt die Durchführung einer Bauphasen- und Bauzustandsplanung unter Berücksichtigung

Ausgedrucktes Exemplar unterliegt nicht dem Änderungsdienst!

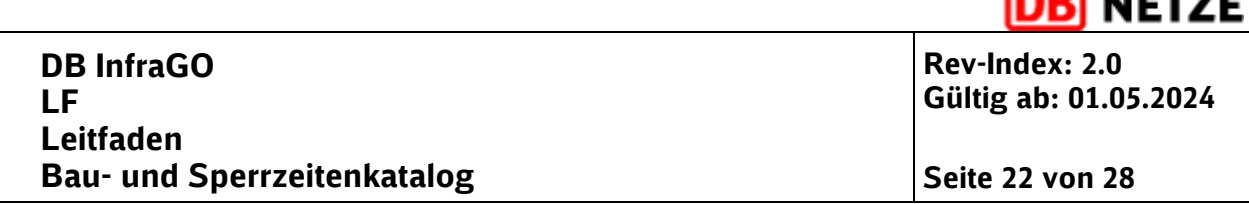

<u>salar ----</u>

der betrieblichen Randbedingungen, der geplanten Bautechnologie und der zu erwartenden Baulogistik.

Für die Ermittlung der mit der Abwicklung der Infrastrukturmaßnahme entstehenden Verfügbarkeitseinschränkungen ist die Unterlegung der Bauphasen mit Bau- und Sperrzeiten erforderlich.

Der vorliegende Leitfaden beschreibt nicht die Ermittlung von Bauphasen und Bauzuständen.

#### **Ril 804.9040**

Die Richtlinie 804.9040A07 Leitfaden Rahmenbauwerke und Verschubsysteme gibt im Abschnitt 2.2.8 Unterscheidung von Rahmenbauwerken nach dem Bauverfahren unter b) Seitliche Vorfertigung des kompletten Bauwerks und Querverschub in Endlage Hinweise zur Ausführung und pauschale Sperrzeitansätzen. Diese wurden im Rahmen dieses Leitfadens nicht validiert und können allerdings zur Überprüfung der ermittelten Bau- und Sperrzeit bei Rahmenbauwerken erangezogen werden.

#### **Ril 40600**

Das Handbuch "Baubetriebsplanung, Betra und La" befasst sich mit der betrieblichen Planung der Ausführung von Infrastrukturmaßnahmen unter Wahrung der Betriebssicherheit. Um den erforderlichen Planungsvorlauf sicherzustellen, erfolgt die Planung und Koordination der Infrastrukturmaßnahmen gemäß Ril 406.1102 in aufeinander abgestimmten baubetrieblichen Planungsphasen. Die Planungsergebnisse werden in genehmigten Kapazitätsplänen Fpl, Bauen & IH dokumentiert und sind Grundlage für die Erarbeitung von Betra und La.

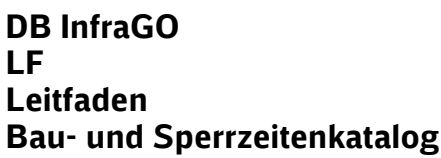

**Rev-Index: 2.0 Gültig ab: 01.05.2024**

**NETZE** 

**Seite 23 von 28** 

# <span id="page-22-0"></span>**6 Anlagen**

# <span id="page-22-1"></span>**6.1 Abkürzungen**

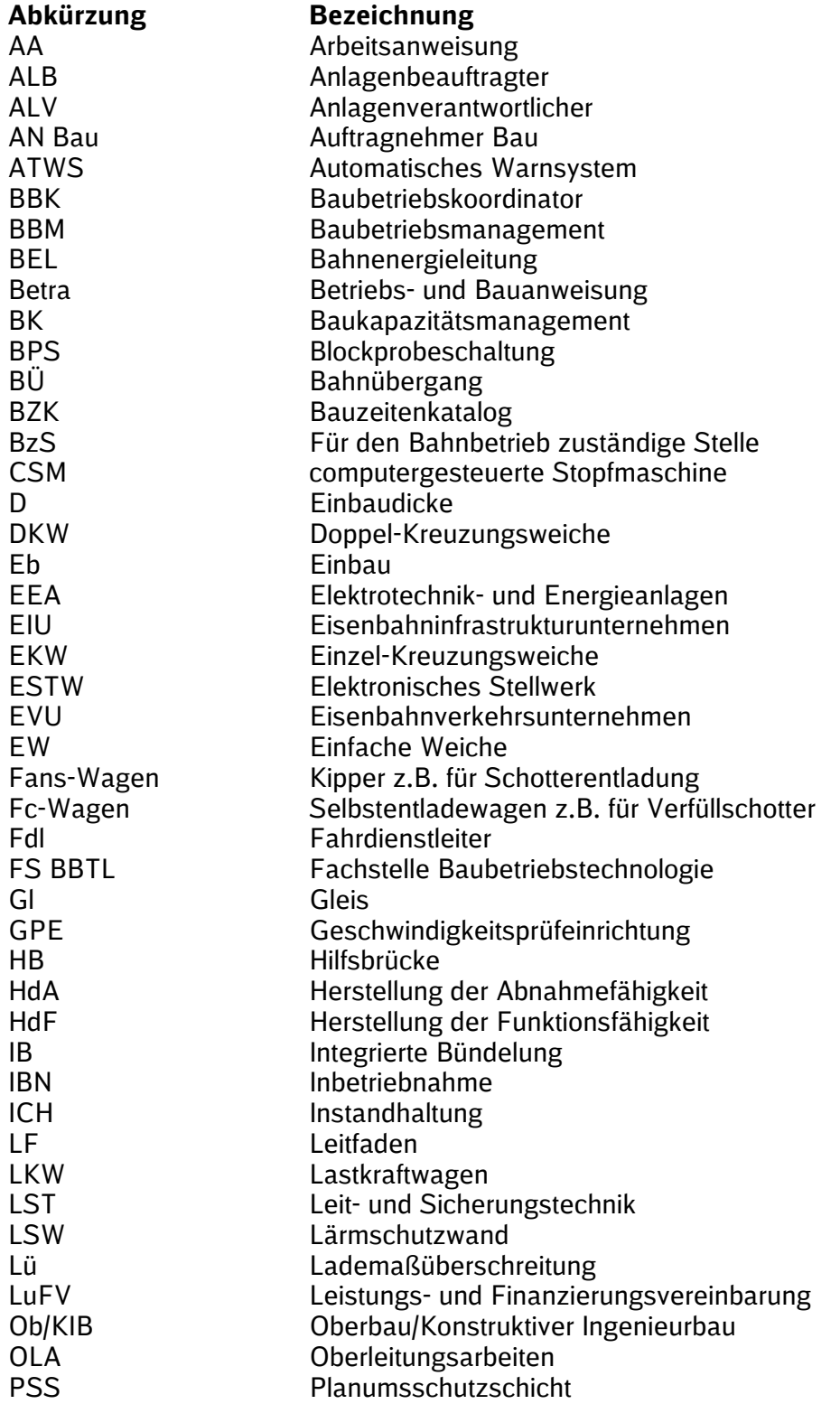

Ausgedrucktes Exemplar unterliegt nicht dem Änderungsdienst!

**DB InfraGO LF Leitfaden Bau-** und Sperrzeitenkatalog **Seite 24** von 28

**Rev-Index: 2.0 Gültig ab: 01.05.2024**

JFT7F

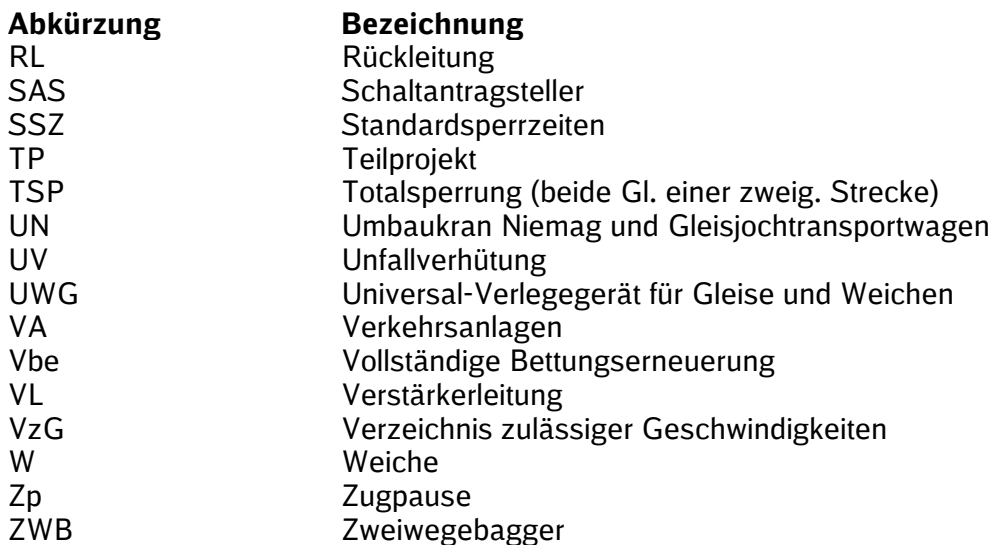

# <span id="page-23-0"></span>**6.2 Begriffsdefinitionen**

#### **Arbeiten**

Arbeiten im Sinne der Richtlinie 406 sind alle Tätigkeiten, die ohne Gleissperrung durchgeführt werden können, oder für die eine Gleissperrung ausschließlich aus Gründen der Unfallverhütung erforderlich ist.

#### **Bauarbeiten**

Bauarbeiten im Sinne der Richtlinie 406 sind Tätigkeiten im gesperrten Gleis an bautechnischen, leit- und sicherungstechnischen, telekommunikations- und elektrotechnischen Anlagen sowie jene, bei denen der Regellichtraum oder die technische Verfügbarkeit betriebsrelevanter Anlagen eingeschränkt wird.

# **Baubetrieblicher Anmeldeprozess**

Der Baubetriebliche Anmeldeprozess ist in der Ril 406 "Baubetriebsplanung, Betra und La" geregelt. Der Prozess startet mit der Anzeige zum Strategischen Kapazitätsmanagement (SKM) und zum Mittelfristigen Kapazitätsmanagement (MKM). Die Anmeldungen einer baubetriebsplanpflichtigen Infrastrukturmaßnahme zum Kapazitätsmanagement (n-2), zum Kapazitätsmanagement (n-1)und zum Kapazitätskonfliktmanagement (KKM) fließen als Eingangsgröße in die Planungsphasen "Fahren und Bauen" ein. Baubetriebliche Anmeldungen werden vom Technischen Anmelder im Rahmen der Fachplanung Betriebliche Bautechnologie erarbeitet. Vergleiche hierzu die Grafik im Abschnitt [3.2.](#page-6-0)

#### **Baubetriebsplanung**

*"Ziel der Baubetriebsplanung ist es, die Ausführung von Infrastrukturmaßnahmen betrieblich unter Wahrung der Betriebssicherheit zu planen."* (siehe Ril 406.1101 Betrieb und Bau koordinieren, Grundlagen der Baubetriebsplanung)

Bauarbeiten im Bestandsnetz erfordern einen hohen Planungs- und Organisationsaufwand. Um die Fahrplanstabilität zu gewährleisten, ist eine optimale Integration der Baustellen in den Eisenbahnbetrieb sicherzustellen. Dabei wird zeitlich zwischen durchgehenden Gleissperrungen und einer Aneinanderreihung von Sperrzeiten unterschieden.

Ausgedrucktes Exemplar unterliegt nicht dem Änderungsdienst!

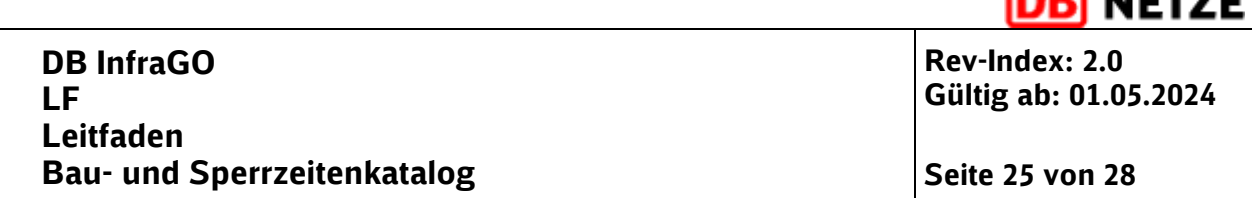

יי--יי הה

Die Aufrechterhaltung des Eisenbahnbetriebs, das sogenannte Bauen unter dem rollenden Rad, erfordert möglichst kurze Sperrzeiten. Diese werden anhand der betrieblichen und bautechnologischen Randbedingungen in der Baubetriebsplanung festgelegt. Die Festlegung soll primär nach kundenfreundlichen Gesichtspunkten erfolgen und die Belange von notwendigen Infrastrukturmaßnahmen und Eisenbahnbetrieb berücksichtigen.

Die im Einklang mit der Baubetriebsplanung zu erstellende Bauablaufplanung wird auf der Grundlage der zur Verfügung stehenden Sperrzeiten und der einzuplanenden Infrastrukturmaßnahmen durchgeführt.

#### **Baugleis**

Ein Baugleis ist gemäß Ril 406 ein zur Durchführung von Bauarbeiten gesperrtes Gleis, für das besondere betriebliche und sicherungstechnische Regeln zu beachten sind. Gesperrte Gleise der freien Strecke und/oder des Bahnhofs werden zu Baugleisen erklärt, wenn dies in der Betriebs- und Bauanweisung angeordnet wird. Sie stehen für diesen Zeitraum für Zugfahrten nicht mehr zur Verfügung.

### **Bauzeit**

Im Sinne dieses Leitfadens ist die Bauzeit die Summe aller geplanten Zeitwerte, die für die einzelnen Arbeitsvorgänge benötigt werden, um einen Baubedarf zu realisieren. In Abhängigkeit von der jeweiligen Tätigkeit und den örtlichen Rahmenbedingungen ist festzulegen, ob für die gesamte Bauzeit oder nur für einzelne Vorgänge eine Gleissperrung erforderlich ist. Gemäß Abbildung 2 ist der Zusammenhang aus Bauzeit und Sperrzeit erkenntlich.

#### **Gesperrtes Gleis**

Ein gesperrtes Gleis ist ein Abschnitt der freien Strecke oder einer Betriebsstelle in das Regelzüge auf Grund von technischen und/oder betrieblichen Gründen nicht eingelassen werden dürfen. Die Durchführung von Zugfahrten in ein gesperrtes Gleis ist an besondere Bedingungen geknüpft.

Die Anlässe für Sperrungen von Gleisen der freien Strecke (außer Gleise auf Abzweigstellen) und das Sperren von Gleisen im Bahnhof und auf einer Abzweigstelle sind in Ril 408.0471 geregelt. Für die Realisierung von Infrastrukturmaßnahmen sind dies u.a. folgende Anlässe:

- Das Gleis ist unbefahrbar geworden.
- Die Sperrung wird beantragt, weil aufgrund einer schriftlichen Anweisung oder als Folge von Unfällen oder Betriebsstörungen gearbeitet werden muss.
- Es sollen Fahrten eingelassen werden, die Kleinwagenfahrten sind.
- Es sollen Lü-Sendungen "Dora" im Nachbargleis durchgeführt werden.
- Personen sollen auf Antrag oder Anweisung durch Sperren des Gleises gegen die von bewegten Schienenfahrzeugen ausgehenden Gefahren gesichert werden.
- Fahrzeuge sollen in das Gleis eingesetzt werden.
- Fahrzeuge ausgenommen Kleinwagen sollen in ein Gleis mit Gleisfreimeldeanlage mit Achszählern eingesetzt werden.

Besondere Regelungen gelten, wenn das Gleis zum Zwecke der Unfallverhütung (UV-Sperrung) gesperrt wird.

#### **Gleissperrungen**

Gleissperrungen werden eingerichtet, wenn das Gleis aufgrund einer Infrastrukturmaßnahme oder zum Schutz der Mitarbeiter an einer Baustelle nicht befahren werden darf oder wenn die

Ausgedrucktes Exemplar unterliegt nicht dem Änderungsdienst!

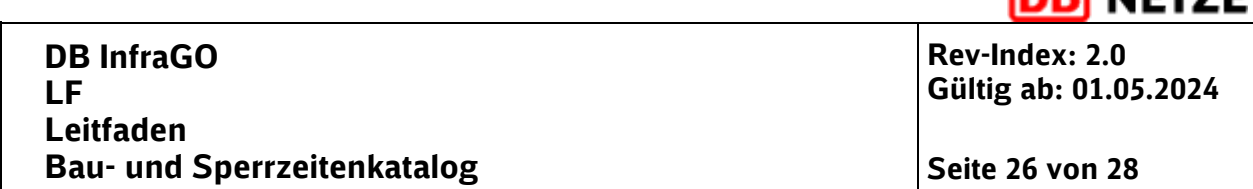

I NETZE

betriebliche Abwicklung der Infrastrukturmaßnahme die Durchführung von Fahrten in gesperrten Gleisen erfordert. Für erforderliche Gleissperrungen müssen vorab Baubetriebsplanungen durchgeführt werden.

#### **Netto-/Brutto-Sperrzeit**

Die Netto-Sperrzeit ist die Dauer, die für den AN Bau zum Arbeiten im gesperrten Gleis oder im Baugleis zur Verfügung steht.

Gegenüber der Brutto-Sperrzeit sind dabei die Zeiten abzuziehen, die für die Einrichtung einer Gleissperrung notwendig sind. Hierzu zählen die Anmeldung der Gleissperrung durch den Technisch Berechtigten beim Fahrdienstleiter (Fdl), das Aussprechen der Gleissperrung durch den Fdl, ggf. das Abriegeln eines Baugleises, das Abschalten und Erden der Oberleitung sowie die Einrichtung der Sicherungsmaßnahmen der Baustelle.

Hierfür sind für planerische Zwecke 30-60 Minuten vorzusehen. Analoge Ansätze sind für die Aufhebung der Gleissperrung und Wiedereinschaltung der Oberleitung etc. vorzusehen.

Die Brutto-Sperrzeit ist die Dauer, in der gemäß einer Betra ein Gleis gesperrt ist.

### **Rüst- und Transportzeiten**

Die Rüst- und Transportzeiten beinhalten den Zeitaufwand, bis mit der eigentlichen Arbeit begonnen werden kann, z.B. An- und Abtransport von Geräten und Baustoffen oder Aufbau/ Abbau von Arbeitsgeräten im Sperrbereich. Sie sind in den Bauzeiten nicht enthalten und zusätzlich zu berücksichtigen.

Die Rüst- und Transportzeiten können bei der Berechnung der Bauzeiten für Kleinmengen eine relevante Größe werden. Bahnbetriebsbedingte Unterbrechungen durch Zugfahrten auf dem Nachbargleises sind individuell zu berücksichtigen.

# **Sperrzeit**

Der Begriff Sperrzeit wird im Bahnbetrieb als die Zeitdauer definiert, in der ein Gleisabschnitt für eine Zugfahrt belegt ist. Für Infrastrukturmaßnahmen entspricht der Begriff der Zeitdauer der Sperrung eines Gleises aufgrund geplanter und durchzuführender Bauarbeiten oder Arbeiten.

In Anlehnung an die Ril 406 lässt sich für die Sperrzeit folgenden Definition ableiten: *"Die Sperrzeit ist die Zeit, in der die Eisenbahninfrastruktur dem Betrieb nicht zur Verfügung steht. Sie entspricht der zeitlichen Dauer eines gesperrten Abschnitts (Strecke oder Bahnhof) und wird als baubetriebliche Regelung festgehalten.*

Die Sperrzeit setzt sich bei gleissperrungsrelevanten Arbeitsvorgängen aus der Bauzeit und den Zeitanteile für die Einrichtung und Aufhebung eventuell notwendiger Gleissperrungen, Oberleitungsabschaltungen und Langsamfahrstellen sowie weiterer Maßnahmen zum Schutz der Beschäftigten vor den Gefahren des Zugverkehrs oder zum Schutz des Zugverkehrs vor den Gefahren aus dem Bau zusammen. Die berechneten Werte der Bauzeit haben damit maßgeblichen Einfluss auf die Bestimmung der Sperrzeit.

# **UV-Sperrung**

Die Sperrung des Arbeitsgleises ausschließlich zum Schutz von Beschäftigten aus Gründen der Unfallverhütung ist eine UV-Sperrung. Sie ist eine besondere Form der Gleissperrung und bildet den höchstmöglichen Schutz der Beschäftigten vor Fahrzeugbewegungen. Sie bewirkt eine räumliche und zeitliche Trennung von Mensch und Gefahr.

Voraussetzung dafür ist, dass

Ausgedrucktes Exemplar unterliegt nicht dem Änderungsdienst!

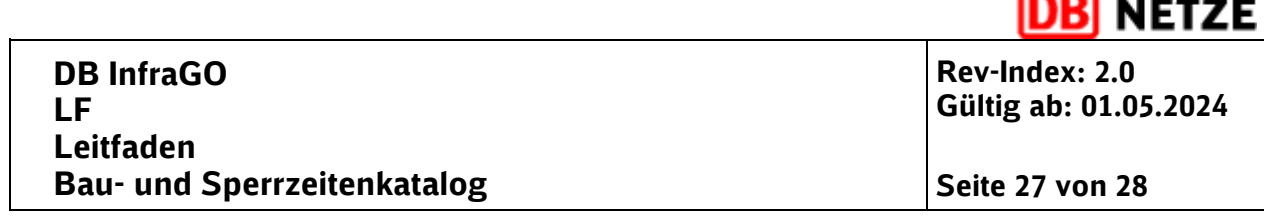

- keine Fahrten stattfinden und
- das Gleis zu keinem Zeitpunkt unbefahrbar wird.

Sofern möglich, muss durch die BzS die UV-Sperrung als Sicherungsmaßnahme gewählt werden.

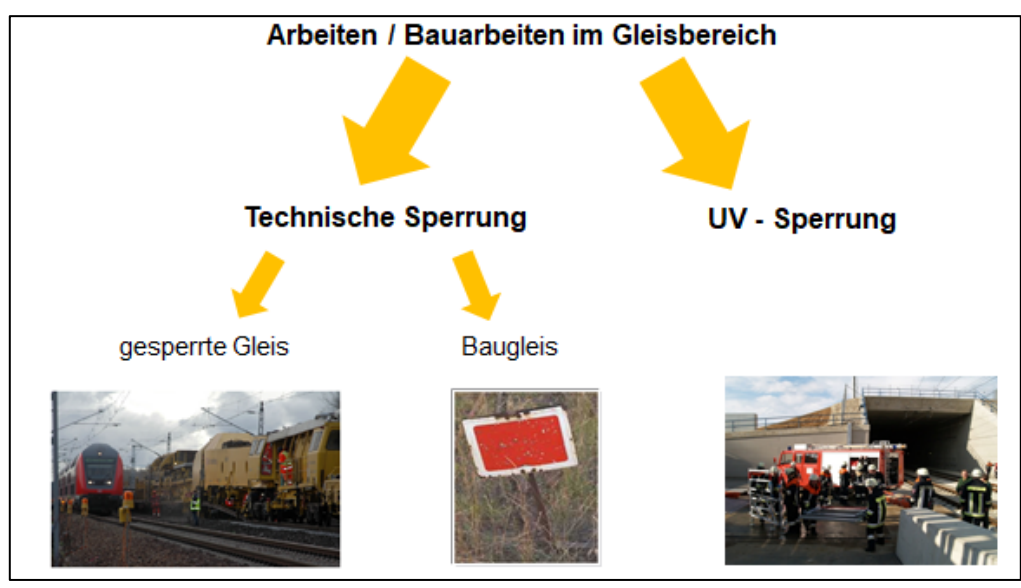

**Abbildung 6 gesperrtes Gleis – Baugleis – UV-Sperrung - in Überarbeitung**

# <span id="page-26-0"></span>**Zugpausen (Sperrung in Zugpausen)**

Eine Zugpause wird als Zeitfenster zwischen der tatsächlichen betrieblichen Beanspruchung eines gesicherten Fahrwegabschnitts (Fahrstraße oder Blockabschnitt) durch zwei Zugfahrten bezeichnet. Dieses Zeitfenster kann unterschiedlich groß sein und richtet sich nach dem tatsächlichen Zugprogramm und der Belegung des Fahrwegabschnitts.

Die natürliche Zugpause beschreibt das Zeitfenster in dem ein Fahrwegabschnitt planmäßig (gemäß Fahrplankonstruktion) nicht beansprucht wird. Durch Zugausfälle, Verspätungen oder störungsbedingten Zusatzverkehr kann es Abweichungen zwischen natürlicher Zugpause (geplant) und der tatsächlichen Zugpause (operativ) geben.

Die Durchführung von Arbeiten in Zugpausen bietet den Vorteil, dass daraus keine negativen Auswirkungen für den Zugverkehr resultieren. Daran ist jedoch die Bedingung geknüpft, dass das Gleis jeder Zeit zur Durchführung weiterer Zugfahrt freigegeben werden kann. Somit können nur Arbeiten, nicht jedoch Bauarbeiten in Zugpausen ausgeführt werden. Sperrungen zur Durchführung von Arbeiten in Zugpausen sind baubetriebliche einzuplanen. Wird für die Durchführung von Arbeiten eine Sperrung in Zugpausend zwingend zu einem bestimmten/festen Zeitpunkt im Bauablauf benötigt, ist diese ggf. als separate Verfügbarkeitseinschränkung anzumelden.

**DB InfraGO LF Leitfaden Bau-** und Sperrzeitenkatalog **Seite 28 Seite 28** *von 28* 

**Rev-Index: 2.0 Gültig ab: 01.05.2024**

**NETZE** 

### <span id="page-27-0"></span>**6.3 Bauzeitentabellen**

- 1. Bahnkörper -Tiefbau
- 2. Fahrbahn Oberbau Feste Fahrbahn
- 3. Überführungen
- 4. Sonstiger Ingenieurbau
- 5. Personenverkehrsanlagen
- 6. Oberleitung
- 7. Leit- und Sicherungstechnik
- 8. Sonstiges

### <span id="page-27-1"></span>**6.4 Beispiele für Bauabläufe**

#### <span id="page-27-2"></span>**6.4.1 Beispiele Hilfsbrücken und Rahmen**

- Einbau Hilfsbrücke
- Ausbau Hilfsbrücke
- <span id="page-27-3"></span>• Rahmeneinschub

# **6.4.2 Beispiele Oberbau**

- Gleisumbau
- Weichenumbau (Kurzversion
- Weichenumbau (Langversion)

### <span id="page-27-4"></span>**6.4.3 Beispiele Oberleitung**

- Oberleitungsneubau mit Betonmasten
- Oberleitungsneubau Mischform mit Stahl- und Betonmasten
- Oberleitungsneubau mit Deckenstromschiene